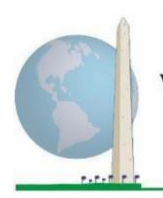

12 de maio de 2020

## **Diretrizes analíticas: Criação de identificadores de incapacidade por meio da sintaxe SPSS do Conjunto Alargado sobre Funcionalidade do Washington Group (WG-ES)**

## **Introdução**

Tal como no caso do Conjunto Reduzido sobre Funcionalidade do WG (WG-SS), a análise do Conjunto Alargado sobre Funcionalidade do WG (WG-ES) também pode gerar vários identificadores de incapacidade com base na escolha do ponto de corte ou limiar de gravidade. Porém, a sintaxe SPSS prevê o cálculo de identificadores de incapacidade a partir de diferentes conjuntos de domínios do WG-ES, usando o ponto de corte recomendado para comparações internacionais (descrito abaixo).

Para cada um dos identificadores de incapacidade descritos, o nível de inclusão é de pelo menos um domínio/pergunta codificado com MUITA DIFICULDADE ou NÃO CONSEGUE – ou – para os domínios da ansiedade, da depressão, da dor e da fadiga, o nível mais elevado de dificuldade numa escala de quatro pontos.

Cada um dos quatro identificadores de incapacidade descritos neste documento está definido com base na escolha dos domínios de funcionalidade incluídos:

**WG-SS:** *Conjunto Reduzido:* 6 domínios, 6 perguntas.

**WG-ES 1:** *Conjunto Alargado:* 11 domínios, 25 perguntas.

**WG-ES 2:** *Conjunto Alargado Modificado* (WG-ES MENOS Dor e Fadiga): 9 domínios, 20 perguntas.

**WG-ES 3:** *Conjunto Reduzido Melhorado* (WG-SS MAIS Parte superior do corpo, Ansiedade e Depressão): 9 domínios, 12 perguntas.

**NOTA:** para as análises de dados, use as suas técnicas de ponderação e estimação normais.

#### Os **Documentos de Implementação**

do **Washington Group** abrangem as ferramentas desenvolvidas pelo Washington Group sobre Estatísticas de Incapacidade (WG) para a recolha de dados sobre incapacidade internacionalmente comparáveis em censos e inquéritos. Os documentos abordam melhores práticas na implementação do Conjunto Reduzido, do Conjunto Alargado, do Conjunto Reduzido – Melhorado, dos Módulos sobre Funcionalidade da Criança do WG/UNICEF para crianças dos 2 aos 4 e dos 5 aos 17 anos e do Módulo sobre Incapacidade do IFT do WG/OIT, bem como de outras ferramentas do WG. Os temas incluem: tradução, especificações das perguntas, diretrizes analíticas, código de programação para análise, utilização de ferramentas para efeitos de desagregação e não só.

Para localizar outros Documentos de Implementação do WG e mais informações, visite o sítio *web* do Washington Group: [http://www.washingtongroup](http://www.washingtongroup-disability.com/)[disability.com/.](http://www.washingtongroup-disability.com/)

Para mais informações acerca do Washington Group sobre Estatísticas de Incapacidade, visite: <http://www.washingtongroup-disability.com/>.

A sintaxe SPSS baseia-se nas *etiquetas de variáveis* indicadas no quadro abaixo. O módulo WG-ES completo inclui mais perguntas do que as apresentadas no quadro. O estado de incapacidade é determinado através da dificuldade nas atividades universais básicas sem uso de tecnologia de assistência ou outro auxílio. Há várias perguntas sobre mobilidade, por exemplo, que fazem referência à dificuldade em andar *sem* uso de assistência. Tais perguntas não estão incluídas no plano analítico aqui facultado; porém, podem ser usadas noutras análises que examinem mais de perto o efeito da tecnologia de assistência (facilitadores ambientais) na funcionalidade.

Somente as perguntas/variáveis abaixo são usadas na determinação de identificadores de incapacidade. **Certifique-se de usar as mesmas** *etiquetas de variáveis* **OU reveja a sintaxe SPSS para refletir as** *etiquetas de variáveis* **na sua base de dados.**

O WG-SS é ministrado como parte do National Health Interview Survey (NHIS) dos EUA. Os dados usados na preparação destas diretrizes são provenientes do NHIS de 2013.

*Nota para os utilizadores do NHIS: os nomes de variáveis no ficheiro de dados e na documentação do NHIS podem diferir dos usados neste documento; ou seja, a variável do domínio dos autocuidados referenciada como SC-SS neste documento é designada como UB\_SS no ficheiro de dados e na documentação do NHIS.*

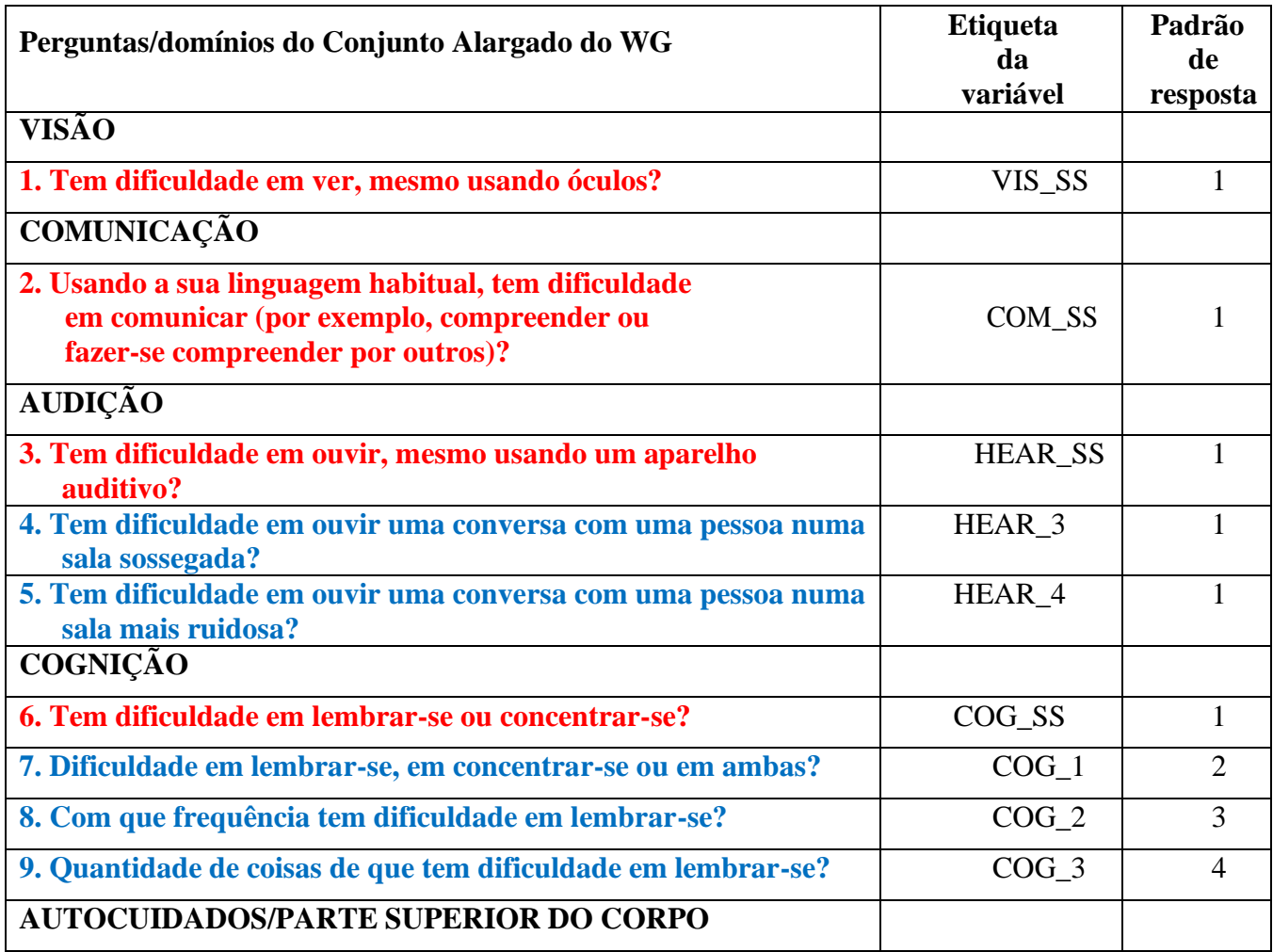

Washington Group sobre Estatísticas de Incapacidade, visite:

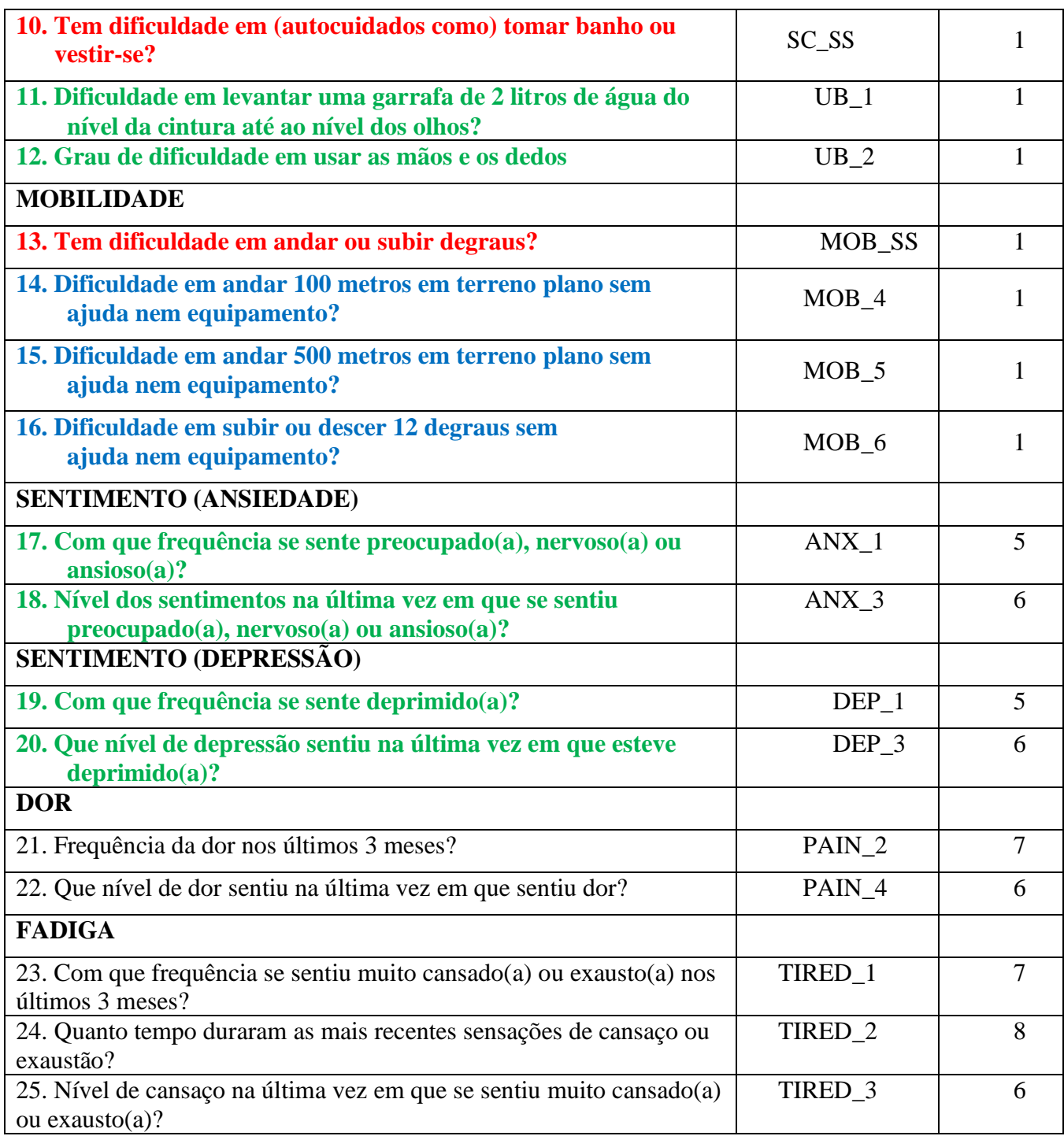

### **NOTA: Vermelho** refere-se ao Conjunto Reduzido do Washington Group (**WG-SS**).

Todas as 25 perguntas estão incluídas no **WG-ES 1.**

As perguntas **Vermelhas** mais **Azuis** mais **Verdes** estão

incluídas no **WG-ES 2.** As perguntas **Vermelhas** mais **Verdes** 

#### estão incluídas no **WG-ES 3.**

#### **Padrões de resposta:**

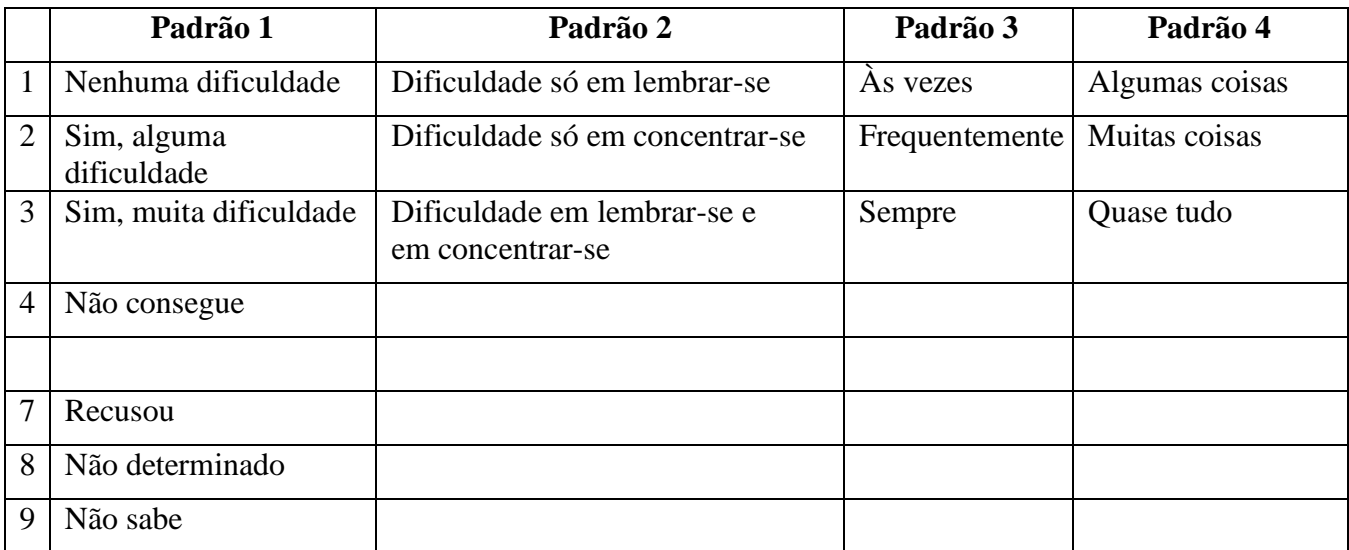

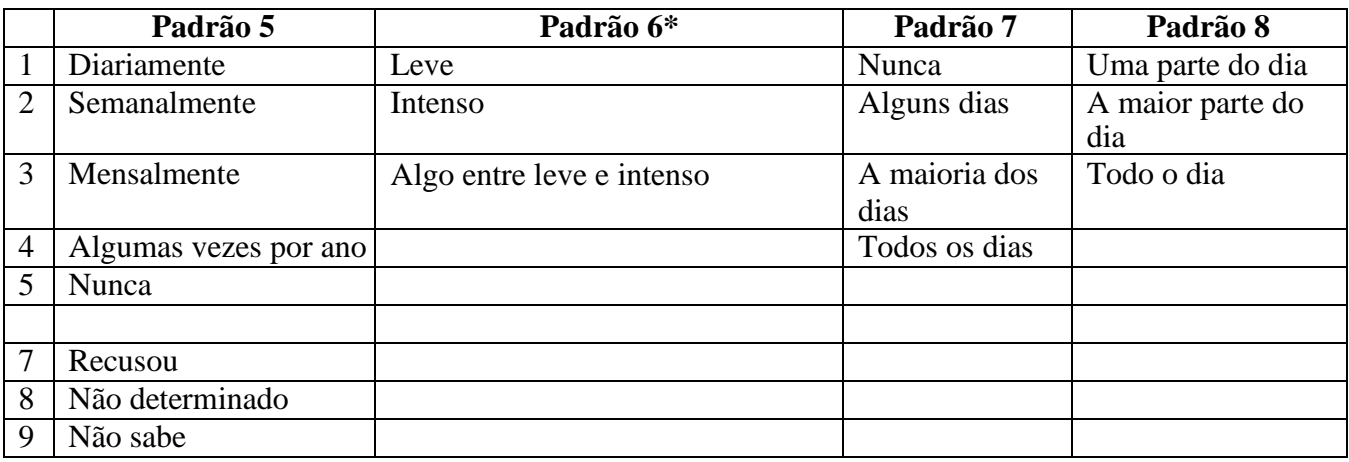

#### **\* NA SINTAXE ABAIXO, NOTE QUE OS ITENS COM O PADRÃO DE RESPOSTA 6 (ANX\_3, DEP\_3, PAIN\_4 E TIRED\_3) ESTÃO RECODIFICADOS PARA QUE "ALGO ENTRE" FIQUE NUMERICAMENTE POSICIONADO ENTRE "LEVE" E "INTENSO".**

O WG-SS está incorporado no WG-ES. O WG-ES é complementado com:

- perguntas adicionais para os seis domínios existentes e
- domínios adicionais (alguns com várias perguntas).

A sintaxe SPSS apresentada abaixo inclui alguns elementos específicos do conteúdo do WG-ES.

Em primeiro lugar, é importante definir identificadores únicos específicos para os domínios de funcionalidade que incluam várias perguntas. Por exemplo, a funcionalidade da parte superior do corpo inclui duas perguntas, com cada uma a evocar uma ação específica e única: dificuldade em levantar uma garrafa do nível da cintura até ao nível dos olhos (braços/ombros) e dificuldade em usar as mãos e os dedos. Estas duas perguntas foram analisadas e combinadas para gerar um indicador único da parte superior do corpo com quatro níveis de dificuldade que vão de 1 – dificuldade baixa a 4 – dificuldade elevada, um pouco como as categorias de resposta às perguntas únicas do WG-SS: "nenhuma dificuldade", "alguma dificuldade", "muita dificuldade" e "não consegue". Tal como acontece com o domínio da parte superior do corpo, os domínios do WG-ES respeitantes à cognição, à ansiedade, à depressão, à dor e à fadiga têm diferentes padrões de resposta que não se "convertem" prontamente no padrão de resposta habitual do WG. Para esses domínios de funcionalidade, foi elaborado e anotado um padrão de resposta com uma escala de quatro níveis, de 1 a 4, em que 1 é o mais baixo nível de dificuldade e 4 o mais elevado.

Em segundo lugar, foram aferidos indicadores de domínios individuais a fim de determinar o ponto de corte adequado para inclusão num identificador de incapacidade geral, com o propósito de estimar a prevalência e desagregar os indicadores de resultados por estado de incapacidade.

## **NOTA:**

Para todas as variáveis, os códigos (7) *Recusou*, (8) *Não determinado* e (9) *Não sabe* são recodificados como *Em falta*.

## **SPSS WG Extended Set Syntax Annotated with Output Tables**

Actual SPSS syntax is indented and the commands are in **BOLD text**.

NOTE: For data analysis, use your standard weighting and estimation techniques.

The syntax below produces **frequency distributions** on individual domain questions – **crosstabulations** on multiple domain questions, and calculates INDICATOR variables for domains with multiple questions – for use in the determination of disability identifiers.

## **VISION**

#### *Step 1. Generate frequency distribution for Vision domain.*

VIS SS is the WG-SS Vision question.

No recoding – the Short Set question is used in the determination of disability identifiers.

#### **FREQUENCIES** VIS\_SS

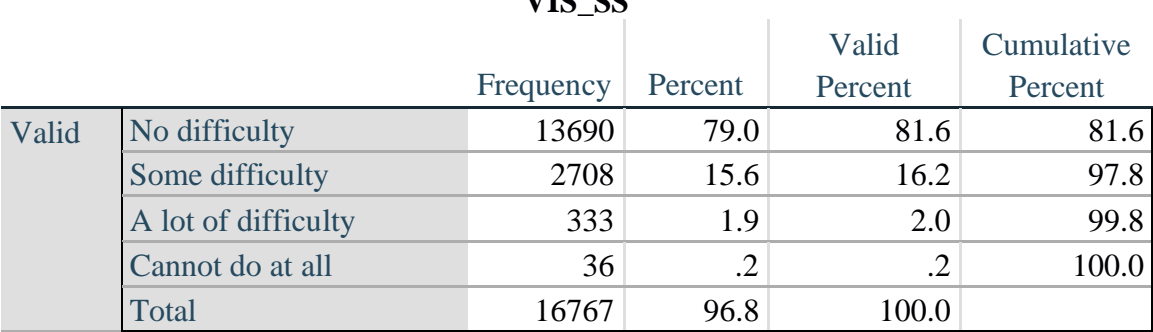

#### $V$ **IS**  $\alpha$

Para mais informações acerca do Washington Group sobre Estatísticas de Incapacidade, visite: <http://www.washingtongroup-disability.com/>.

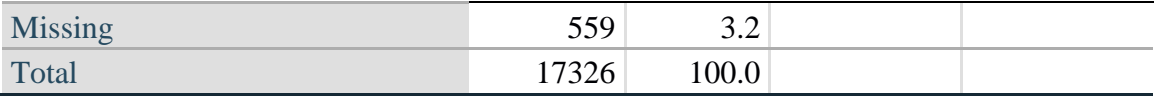

#### **COMMUNICATION**

*Step 2. Generate frequency distribution for Communication domain.*

COM\_SS is the WG-SS Communication question.

No recoding – the Short Set question is used in the determination of disability identifiers.

#### **FREQUENCIES** COM\_SS

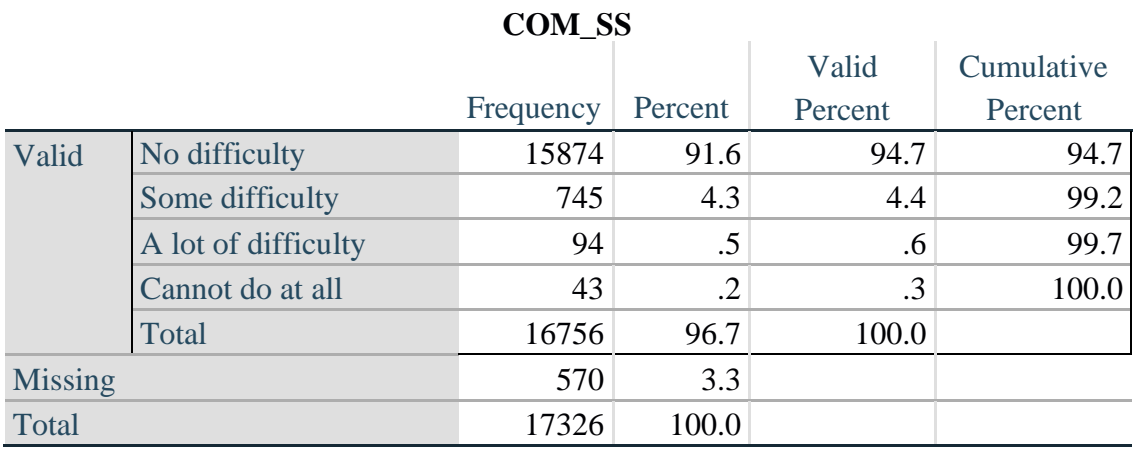

#### **HEARING**

*Step 3. Generate frequency distributions and cross-tabulations for Hearing domain questions and determine Hearing Indicator*

HEAR\_SS is the WG-SS Hearing question. HEAR\_3 is *Difficulty hearing conversation with one person in quiet room*.

HEAR\_4 is *Difficulty hearing one person in noisier room*.

#### **FREQUENCIES** HEAR\_SS HEAR\_3 HEAR\_4.

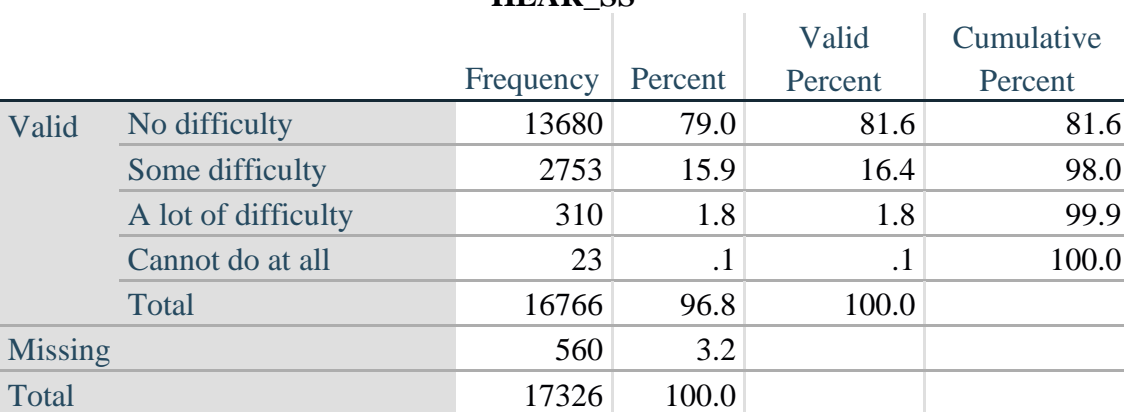

#### **HEAR\_SS**

Para mais informações acerca do Washington Group sobre Estatísticas de Incapacidade, visite: <http://www.washingtongroup-disability.com/>.

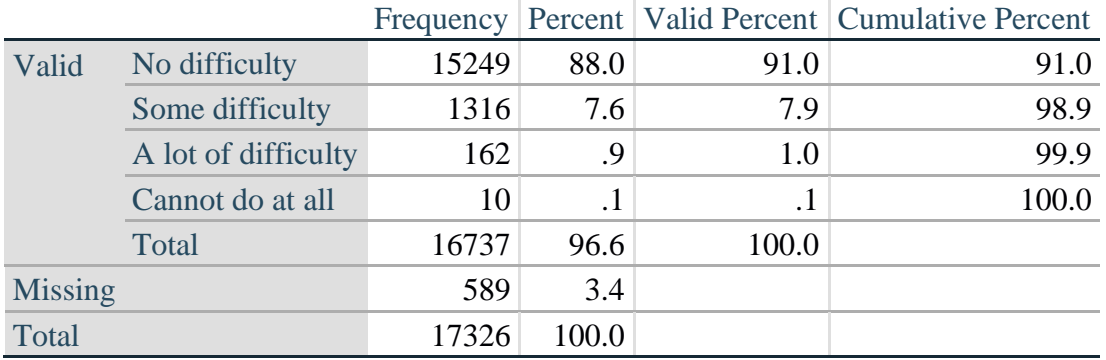

## **HEAR\_3: Difficulty hearing conversation with one person in quiet room**

**HEAR\_4: Difficulty hearing one person in noisier room**

|                |                     |       |           |           | Frequency   Percent   Valid Percent   Cumulative Percent |
|----------------|---------------------|-------|-----------|-----------|----------------------------------------------------------|
| Valid          | No difficulty       | 11697 | 67.5      | 70.0      | 70.0                                                     |
|                | Some difficulty     | 4191  | 24.2      | 25.1      | 95.1                                                     |
|                | A lot of difficulty | 779   | 4.5       | 4.7       | 99.7                                                     |
|                | Cannot do at all    | 48    | $\cdot$ 3 | $\cdot$ 3 | 100.0                                                    |
|                | Total               | 16715 | 96.5      | 100.0     |                                                          |
| <b>Missing</b> |                     | 611   | 3.6       |           |                                                          |
| Total          |                     | 17326 | 100.0     |           |                                                          |

*Step 4. For Hearing questions, recode Hear\_3 and Hear\_4 to value 4 (cannot do at all) if Hear\_SS is 4 (Cannot do at all).*

The syntax below recodes Hear\_3 and Hear\_4 to 4 (cannot do at all) if Hear\_SS is 4 (cannot do at all).

**IF** HEAR  $SS = 4$  HEAR  $3 = 4$ . **IF HEAR\_SS = 4 HEAR\_4 = 4.** 

**FREQUENCIES** HEAR\_3 HEAR\_4.

#### **HEAR\_3: Difficulty hearing conversation with one person in quiet room**

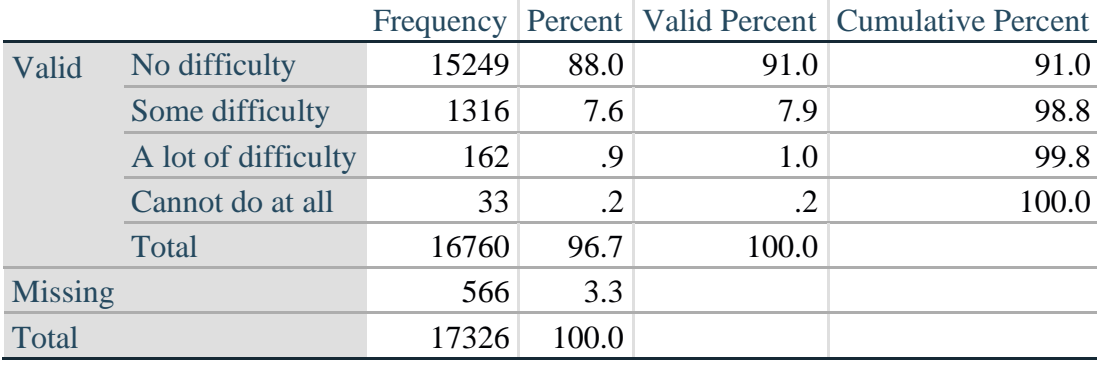

|                |                     |       |           |       | Frequency Percent   Valid Percent   Cumulative Percent |
|----------------|---------------------|-------|-----------|-------|--------------------------------------------------------|
| Valid          | No difficulty       | 11697 | 67.5      | 69.9  | 69.9                                                   |
|                | Some difficulty     | 4191  | 24.2      | 25.0  | 94.9                                                   |
|                | A lot of difficulty | 779   | 4.5       | 4.7   | 99.6                                                   |
|                | Cannot do at all    | 71    | $\cdot$ 4 | .4    | 100.0                                                  |
|                | Total               | 16738 | 96.6      | 100.0 |                                                        |
| <b>Missing</b> |                     | 588   | 3.4       |       |                                                        |
| Total          |                     | 17326 | 100.0     |       |                                                        |

**HEAR\_4: Difficulty hearing one person in noisier room**

*Step 5. Generate a cross-tabulation of the two Hearing Extended Set questions: HEAR\_3 and HEAR\_4.*

The syntax below produces a cross-tabulation of the two Extended Set questions: HEAR\_3: *Difficulty hearing in a quiet room* and HEAR\_4: *Difficulty hearing in a noisier room* to determine a single HEARING INDICATOR.

**CROSSTABS** HEAR\_4 BY HEAR\_3.

|                                        | HEAR_3: Difficulty hearing conversation with one person in |            |            |           |       |  |
|----------------------------------------|------------------------------------------------------------|------------|------------|-----------|-------|--|
|                                        | quiet room                                                 |            |            |           |       |  |
| <b>HEAR_4</b> (Difficulty hearing in a |                                                            | Some       | A lot of   | Cannot do |       |  |
| Nosier room)                           | No difficulty                                              | difficulty | difficulty | at all    | Total |  |
| No difficulty                          | 11603                                                      | 94         |            | O         | 11697 |  |
| Some difficulty                        | 3373                                                       | 809        |            | 0         | 4190  |  |
| A lot of difficulty                    | 253                                                        | 388        | <b>138</b> | 0         | 779   |  |
| Cannot do at all                       |                                                            | 24         | 16         | 23        | 71    |  |
| Total                                  | 15237                                                      | 1315       | 162        | 23        | 16737 |  |

 $\overline{\mathbf{H}}$ **HEAR** 3: Difficulty hearing conversation with

*Step 6. Create a HEARING INDICATOR (H\_INDICATOR) based on the two additional hearing questions HEAR\_3 and HEAR\_4.*

The syntax below creates a HEARING INDICATOR (H\_INDICATOR) based on the cross-tabulation of the two additional hearing questions HEAR\_3 and HEAR\_4.

**COMPUTE H\_INDICATOR**  $= 0$ **. IF** (HEAR\_3 = 1 AND HEAR\_4 = 1) OR (HEAR\_3 = 1 AND HEAR\_4 = 2) H\_INDICATOR = 1. **IF** (HEAR\_3 = 2 AND (HEAR\_4 = 1 OR HEAR\_4 = 2)) OR (HEAR\_3 = 1 AND HEAR\_4 = 3)  $H$ \_INDICATOR = 2. **IF** (HEAR\_3 = 3 AND (HEAR\_4 = 1 OR HEAR\_4 = 2) OR (HEAR\_3 = 2 AND HEAR\_4 = 3) OR (HEAR  $3 = 1$  AND HEAR  $4 = 4$ )) H\_INDICATOR = 3. **IF** ((HEAR\_3 = 3 AND HEAR\_4 = 3) OR HEAR\_3 = 4 OR (HEAR\_4 = 4 AND (HEAR\_3 = 2) OR HEAR  $3 = 3$ ))) H\_INDICATOR = 4.

#### **FREQUENCIES** H\_INDICATOR.

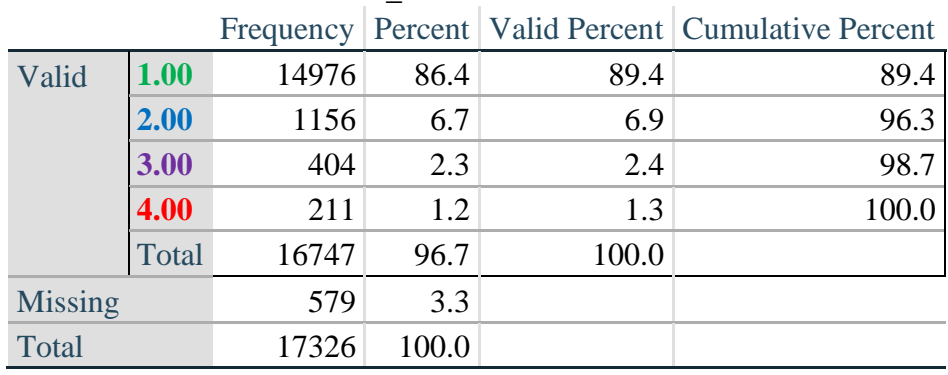

#### **H\_INDICATOR**

#### **COGNITION: Degree of difficulty remembering or concentrating**

*Step 7. Generate frequency distributions and cross-tabulations for Cognition domain questions and determine a Cognition Indicator.*

COG\_SS is the WG-SS Cognition question.

Frequency distribution of the WG-SS cognition question: COG\_SS.

#### **FREQUENCIES** COG\_SS.

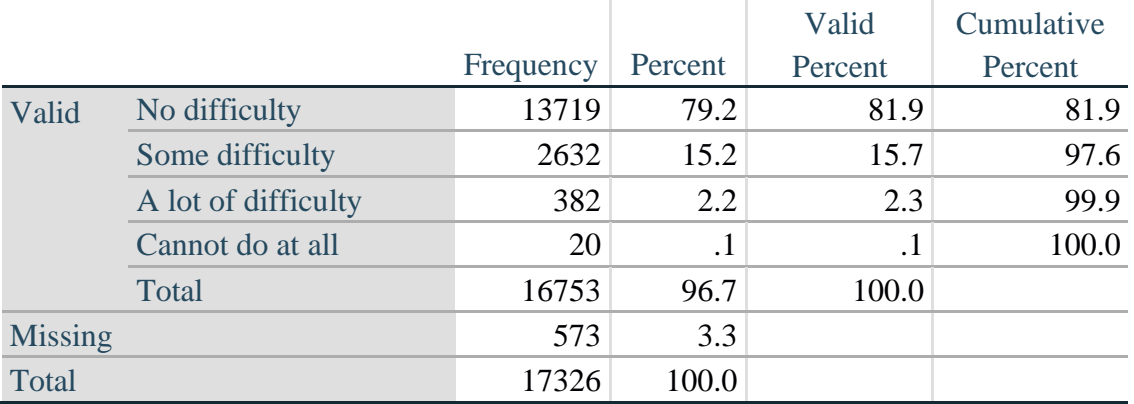

#### **Degree of difficulty remembering or concentrating**

If response to COG-SS is *some difficulty*, *a lot of difficulty* or *cannot do at all*, then the respondent is asked COG\_1: whether they have difficulty remembering, concentrating or both.

#### **FREQUENCIES** COG\_1.

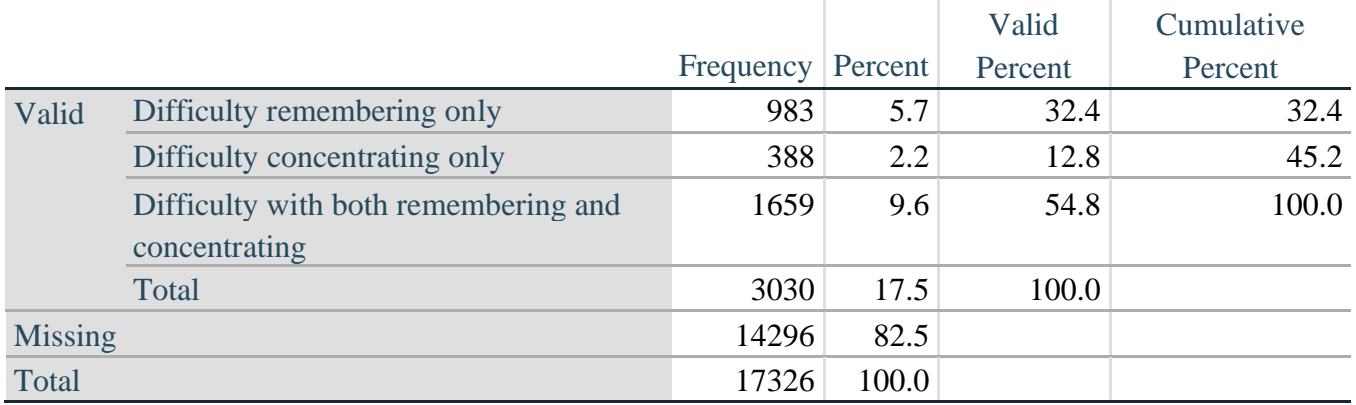

#### **COG\_1: Difficulty remembering, concentrating, or both?**

*Step 8. Account for those who did not answer COG\_1 (COG\_SS is 1 – no difficulty and they were skipped) by recoding COG\_1 to 0 (No difficulty).*

If response to COG-SS is 1: *no difficulty*, then the variable COG\_1 is recoded into COG\_1A, and the value assigned is 0: *no difficulty*.

**COMPUTE** COG\_1A = COG\_1. **IF**  $(COG\_SS = 1) COG_1A = 0$ . **FREQUENCIES** COG\_1A.

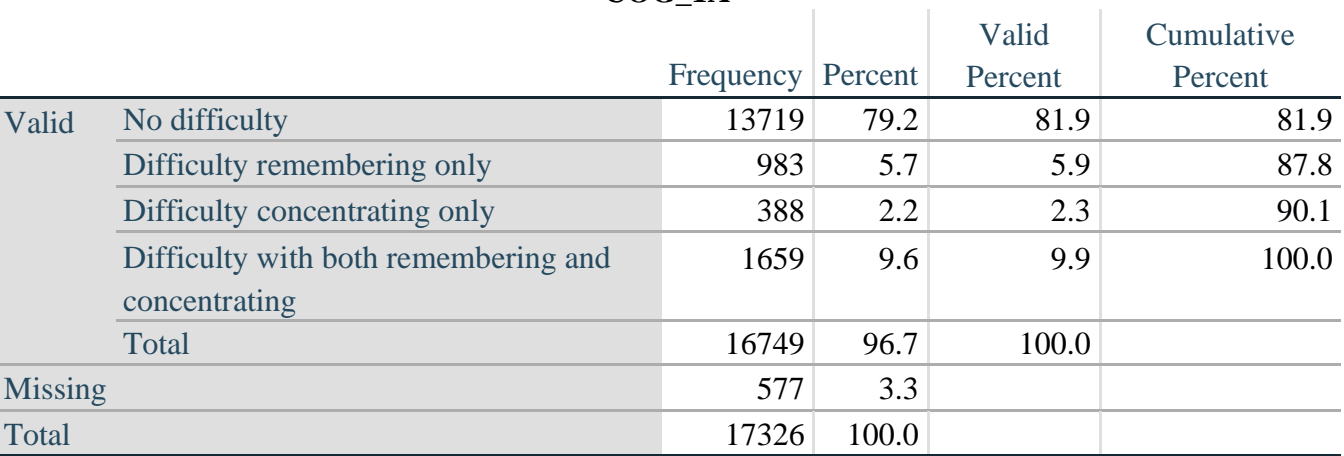

**COG\_1A**

*Step 9. Generate frequency distribution for remaining cognition questions.*

Frequency distribution of the Cognition extended REMEMBERING questions: COG\_2 *How often have difficulty remembering*, and COG\_3 *Amount of things you have difficulty remembering*.

**FREQUENCIES** COG\_2 COG\_3.

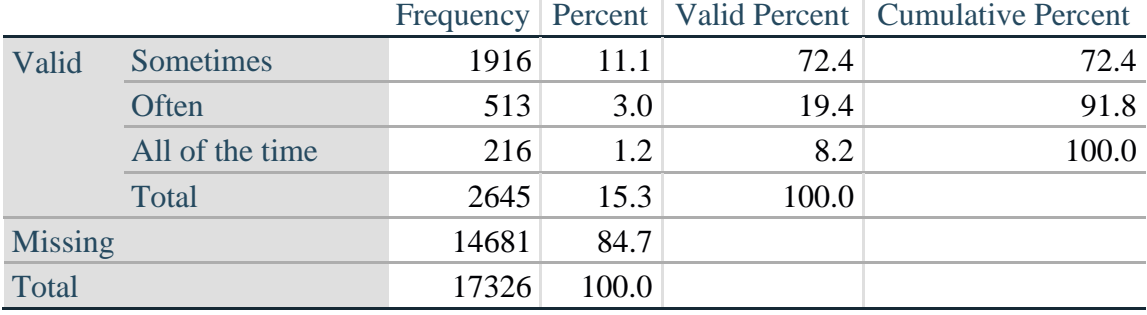

## **COG\_2: How often have difficulty remembering?**

#### **COG\_3: Amount of things you have difficulty remembering?**

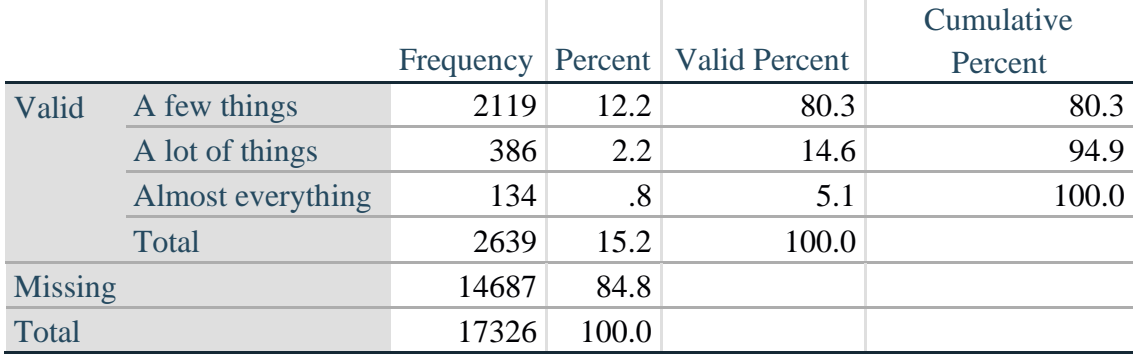

*Step 10. Generate cross-tabulation of the two Cognition extended set questions COG\_2 by COG\_3.*

The syntax below produces a cross-tabulation of the two Extended Set REMEMBERING questions: COG\_2: *How often you have difficulty remembering* and COG\_3: *The amount of things you have difficulty remembering* to determine a single REMEMBERING INDICATOR.

#### **CROSSTABS** COG\_2 BY COG\_3.

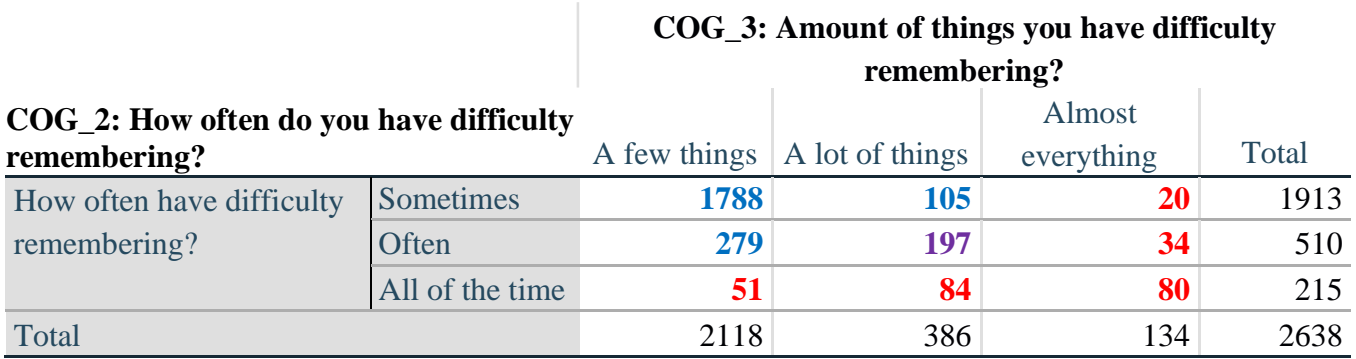

*Step 11. Create a Remembering Indicator based on distribution of COG\_2 and COG\_3.*

The syntax below creates a REMEMBERING INDICATOR (R\_INDICATOR) based on the two additional remembering questions (COG\_2 and COG\_3).

If COG\_SS is 1: no difficulty, then the Remembering Indicator is coded as 1: the lowest level of difficulty.

**COMPUTE R** INDICATOR  $= 0$ . **IF**  $(COG$  SS = 1) R INDICATOR = 1. **IF**  $((COG_2 = 1 \text{ AND } COG_3 = 1) \text{ OR } (COG_3 = 1 \text{ AND } COG_2 = 2) \text{ OR } (COG_3 = 2 \text{ AND } COG_3 = 1 \text{ AND } COG_3 = 1 \text{ AND } COG_3 = 2 \text{ AND } COG_3 = 2 \text{ AND } COG_3 = 2 \text{ AND } COG_3 = 2 \text{ AND } COG_3 = 2 \text{ AND } COG_3 = 2 \text{ AND } COG_3 = 2 \text{ AND } COG_3 = 2 \text{ AND } COG_3 = 2 \text{ AND } COG_3 = 2 \text{ AND } COG_3 =$ COG  $2 = 1$ )) R INDICATOR = 2. **IF**  $(COG_3 = 2$  AND  $COG_2 = 2$ ) R\_INDICATOR = 3. **IF**  $(COG \ 3 = 3 \ OR \ COG \ 2 = 3)$  R INDICATOR = 4. **FREQUENCIES** R\_INDICATOR.

*Step 12. If COG\_1A is coded as 2 (concentrating only), then the Remembering Indicator is coded as 5.*

These 388 individuals are respondents who were not included in the Remembering Indicator since they had only difficulty concentrating.

**IF**  $(COG \ 1A = 2)$  R INDICATOR = 5.

*Step 13. Generate frequency distribution of the Remembering Indicator.*

#### **FREQUENCIES** R\_INDICATOR.

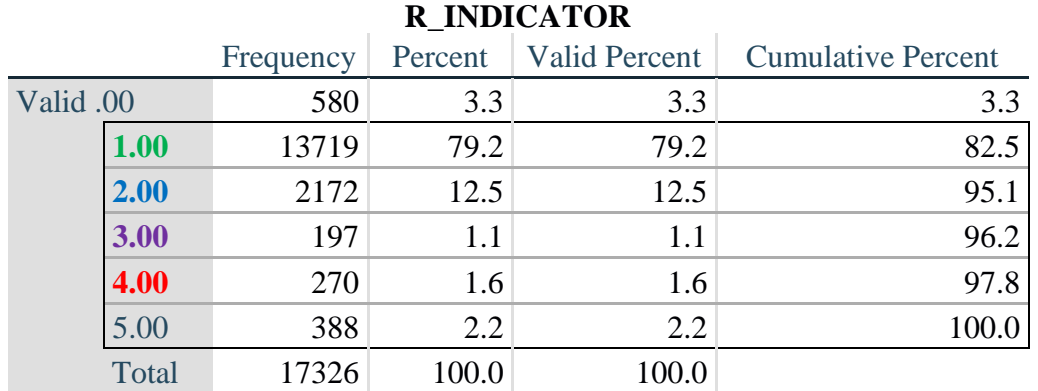

*Step 14. Supplement Remembering Indicator with information on difficulty concentrating.*

The syntax below adds information on whether cognitive difficulties are compounded by difficulty concentrating in addition to difficulty remembering.

Create a COGNITION INDICATOR (COG\_INDICATOR) based on R\_INDICATOR (above) and the cognition question (COG\_1).

The 388 individuals with 'concentrating only' were allocated as follows:

- **1.** 357 with a little difficulty on COG\_SS question were classified as **2**
- **2.** 30 with a lot of difficulty on COG\_SS question were classified as **3**
- **3.** 1 with cannot do on COG\_SS question was classified as **4**

Those with both remembering and concentrating difficulty were upgraded 36 individuals from **2** to **3**, and 125 individuals from **3** to **4.**

**COMPUTE** COG\_INDICATOR = 0. **COMPUTE** COG\_INDICATOR = R\_INDICATOR.

#### **IF**  $(R$ \_INDICATOR = 5 AND COG\_SS = 2) COG\_INDICATOR = 2. **IF**  $(R$ \_INDICATOR = 5 AND COG\_SS = 3) COG\_INDICATOR = 3. **IF**  $(R$ \_INDICATOR = 5 AND COG\_SS = 4) COG\_INDICATOR = 4.

**IF** (R\_INDICATOR = 2 AND COG\_1 = 3 AND COG\_SS = 3) COG\_INDICATOR = 3. **IF**  $(R \text{ } INDICATOR = 3 \text{ } AND \text{ } COG_1 = 3 \text{ } AND \text{ } COG_SS = 3) \text{ } COG_INDICATOR = 4.$ 

*Step 15. Generate frequency distribution of the Cognition Indicator.*

#### **FREQUENCIES** COG\_INDICATOR.

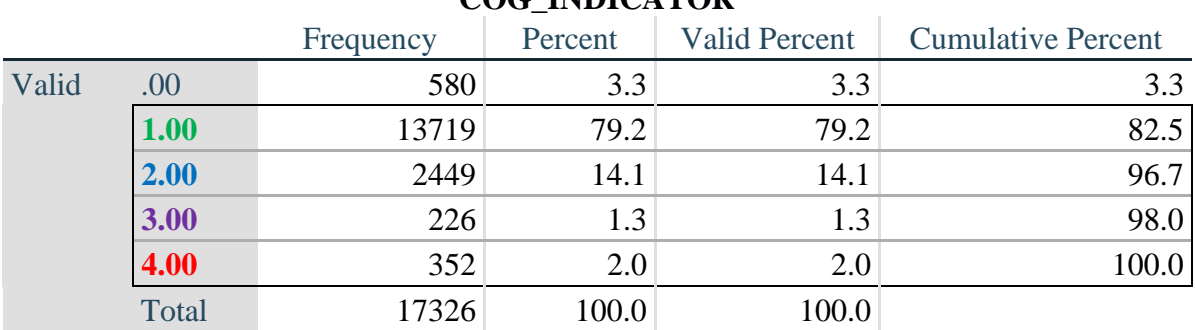

## **COG\_INDICATOR**

#### **UPPER BODY**

*Step 16. Generate frequency distributions and cross-tabulations for Self-care and Upper body domain questions and determine the Upper Body Indicator.*

SC\_SS is the WG-SS Self-care question.

UB\_1 is *Difficulty raising 2 liter bottle of water from waist to eye level*.

UB\_2 is *Difficulty using hands and fingers*

First, calculate frequency distributions on the short set and two extended set questions.

**FREQUENCIES** SC\_SS UB\_1 UB\_2.

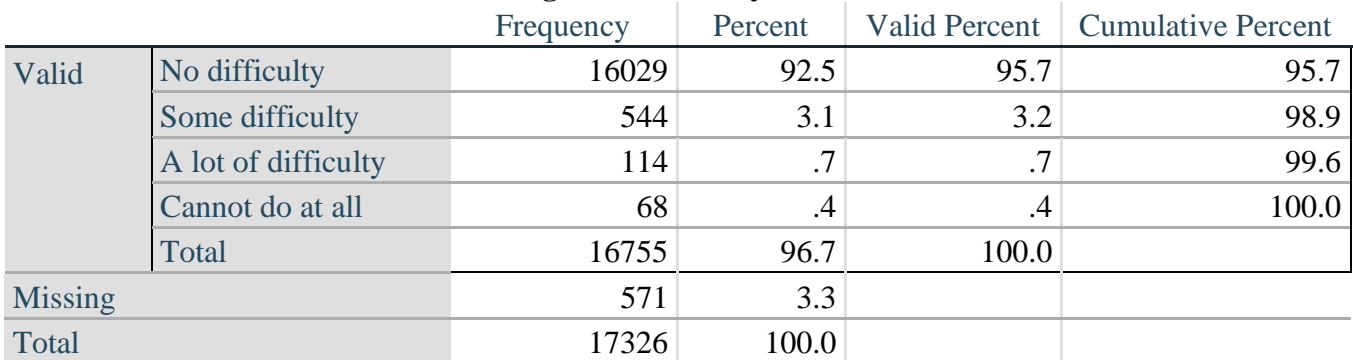

#### **SC\_SS: Degree of difficulty with self-care**

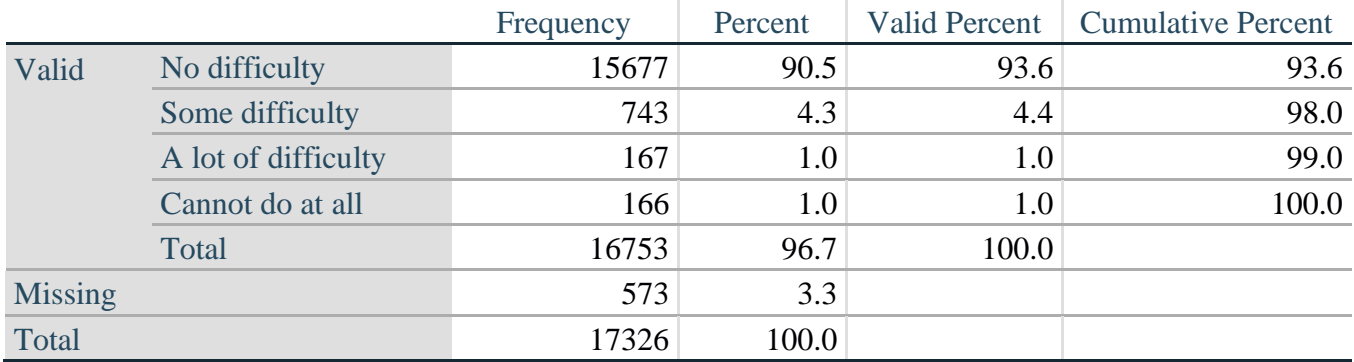

## **UB\_1: Diff raising 2 liter bottle of water from waist to eye level**

#### **UB\_2: Degree of difficulty using hands and fingers**

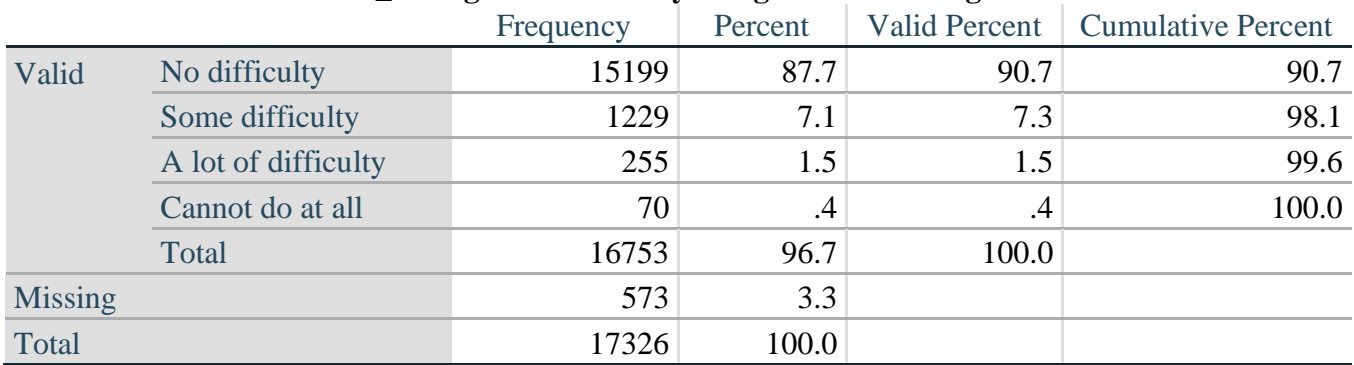

*Step 17. Generate a cross-tabulation of the two Upper body Extended Set questions: UB\_2 and UB\_1.*

The syntax below produces a cross-tabulation of the two Extended Set questions: UB\_1: *Difficulty raising a 2 liter bottle of water from waste to eye level* UB\_2: *Difficulty using hands and fingers* to determine a single UPPER BODY INDICATOR (UB\_INDICATOR).

#### **CROSSTABS** UB\_2 BY UB\_1.

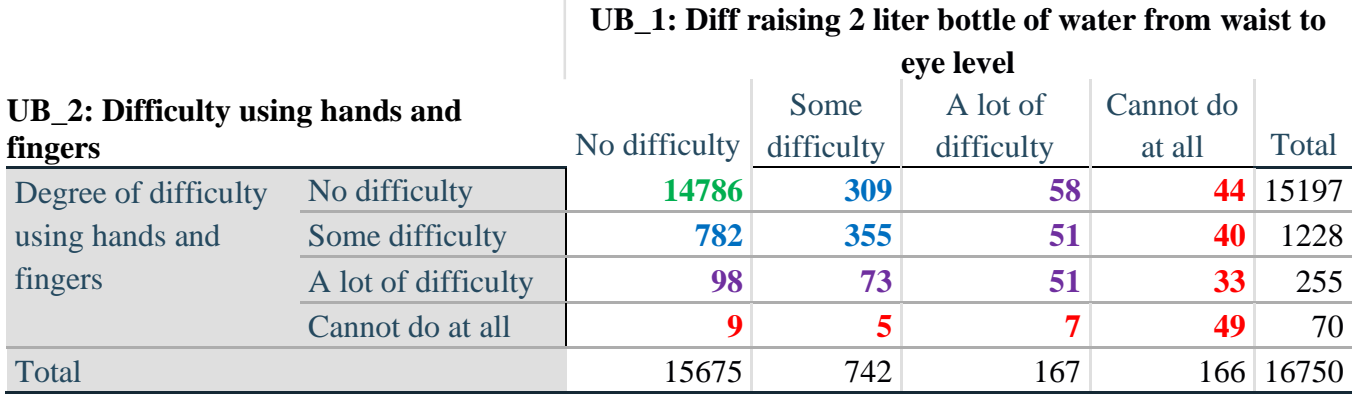

*Step 18. Create an UPPER BODY INDICATOR (UB\_INDICATOR) based on the two additional upper body questions UB\_2 and UB\_3.*

Syntax below creates UB\_INDICATOR based on the distribution in the cross-tabulation above.

#### **COMPUTE** UB\_INDICATOR = 0.

**IF**  $(UB_1 = 4 \text{ OR } UB_2 = 4) UB_INDICATOR = 4.$ **IF** UB\_INDICATOR NE 4 AND (UB\_1 = 3 OR UB\_2 = 3) UB\_INDICATOR = 3. **IF** UB\_INDICATOR NE 4 AND UB\_INDICATOR NE 3 AND (UB\_1 = 2 OR UB\_2 = 2)  $UB$ \_INDICATOR = 2. **IF** UB\_INDICATOR NE 4 AND UB\_INDICATOR NE 3 AND UB\_INDICATOR NE 2 AND  $(UB_1 = 1 \text{ OR } UB_2 = 1) UB_INDICATOR = 1.$ 

### **FREQUENCIES** UB\_INDICATOR.

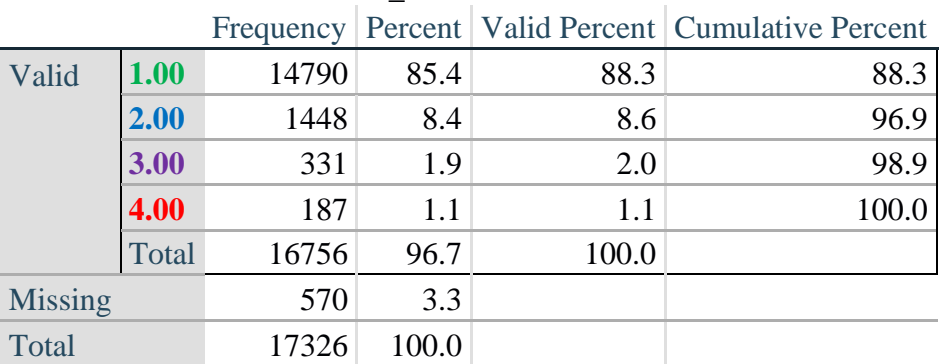

#### **UB\_INDICATOR**

#### **MOBILITY**

*Step 19. Generate frequency distributions and cross-tabulations for Mobility domain questions and determine Mobility Indicator.*

MOB\_SS is the WG-SS Mobility question.

MOB\_4 is Difficulty walking 100 yards on level ground without aid or equipment. MOB\_5 is Difficulty walking 1/3rd mile on level ground without aid or equipment.

First, calculate frequency distributions on the short set and two extended set WALKING questions.

**FREQUENCIES** MOB\_SS MOB\_4 MOB\_5.

#### **MOB\_SS**

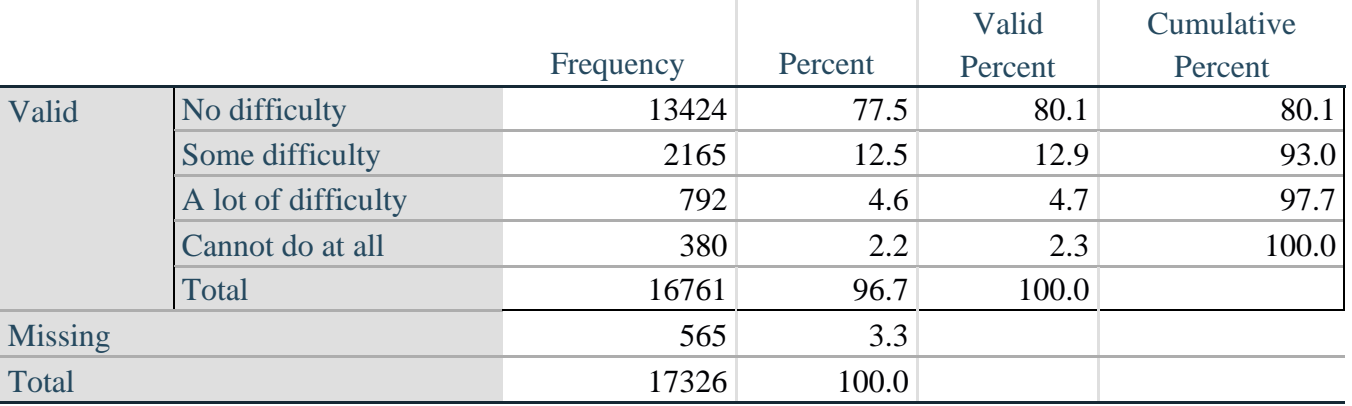

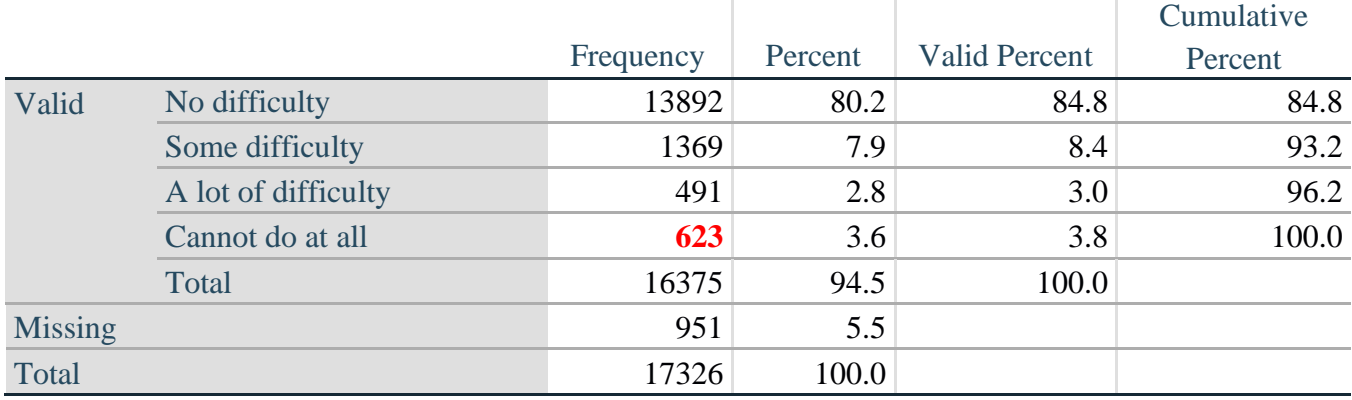

## **MOB\_4: Diff walking 100 yards on level ground w/o aid or equipment**

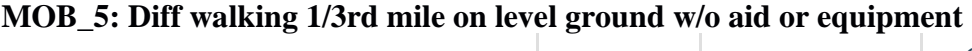

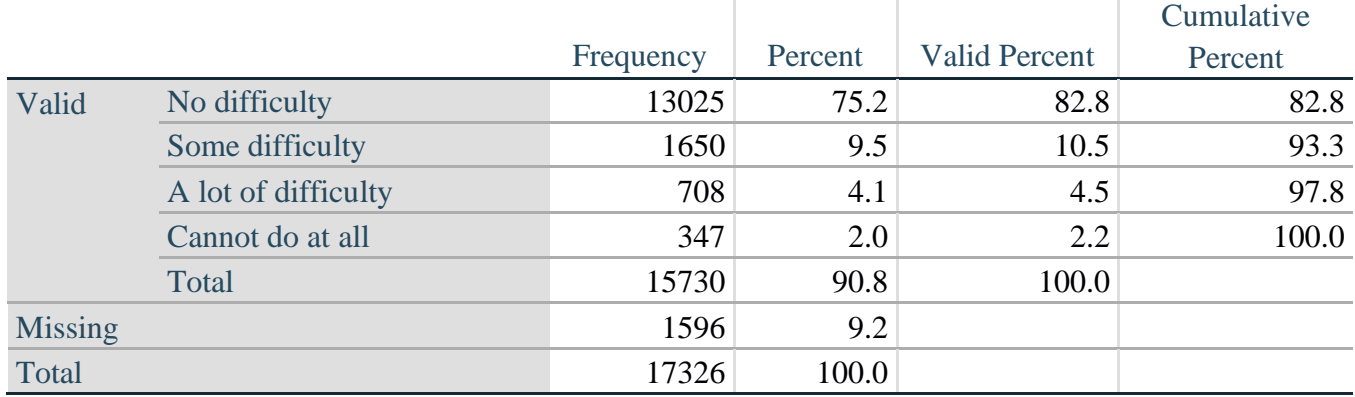

*Step 20. Generate a cross-tabulation of the walking distance questions: MOB\_4 and MOB\_5.*

The syntax below produces a cross-tabulation of the two Extended Set WALKING questions: MOB\_4: *Difficulty walking 100 yards without equipment* and MOB\_5: *Difficulty walking 1/3 mile without equipment* to determine a single WALKING INDICATOR.

NOTE: **623** individuals who responded cannot do at all to MOB\_4 were not asked MOB\_5 and they do not appear in the table below. They are, however, accounted for in the WALKING indicator calculation.

## **CROSSTABS** MOB\_4 BY MOB\_5.

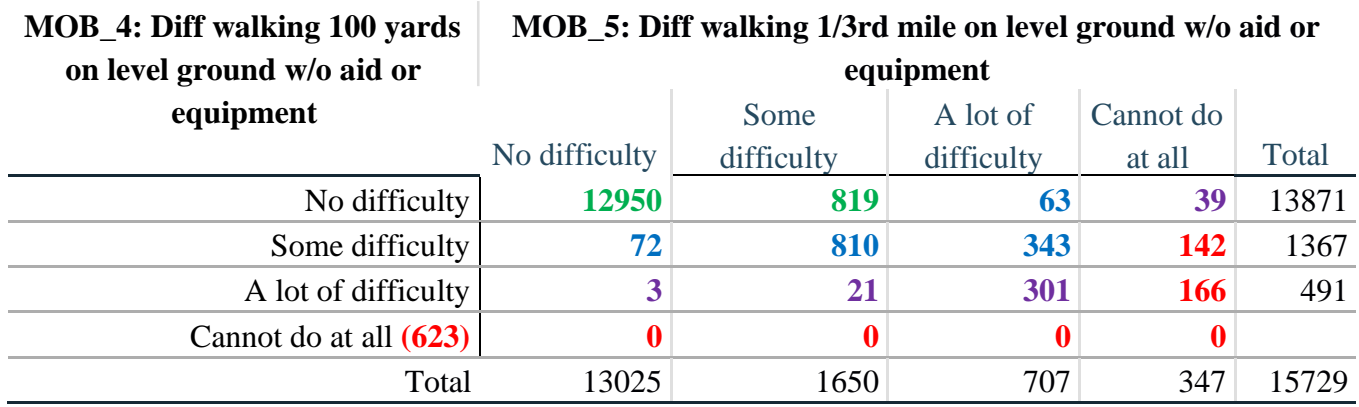

**MOB\_5: Diff walking 1/3rd mile on level ground w/o aid or** 

*Step 21. Create a WALKING INDICATOR (WALK\_INDICATOR) based on the two additional walking questions MOB\_4 and MOB\_5.*

Syntax below creates WALKING\_INDICATOR based on the distribution in the cross-tabulation above.

**COMPUTE** WALK\_INDICATOR = 0. **IF** (MOB  $4 = 1$  AND (MOB  $5 = 1$  OR MOB  $5 = 2$ )) WALK\_INDICATOR = 1. **IF**  $(MOB_4 = 1$  AND MOB\_5 = 3) OR  $(MOB_4 = 2$  AND  $(MOB_5 = 1$  OR MOB\_5 = 2 OR MOB  $5 = 3$ )) WALK INDICATOR = 2. **IF**  $(MOB_4 = 1$  AND MOB\_5 = 4) OR  $(MOB_4 = 3$  AND  $(MOB_5 = 1$  OR MOB\_5 = 2 OR MOB  $5 = 3)$  WALK INDICATOR = 3. **IF** ((MOB\_4 = 2 AND MOB\_5 = 4) OR (MOB\_4 = 3 AND MOB\_5 = 4)) WALK INDICATOR  $= 4$ .

Syntax below includes the **623** who responded cannot do at all to MOB\_4 into the WALKING INDICATOR.

**IF** (WALK\_INDICATOR =  $0$  AND MOB\_4 = 4) WALK\_INDICATOR = 4. **RECODE** WALK\_INDICATOR (0 = SYSMIS).

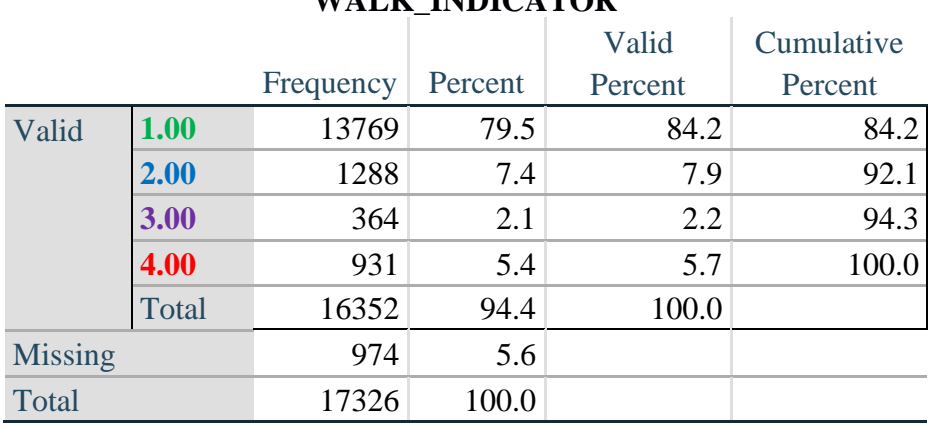

## **WALK INDICATOR**

**FREQUENCIES** WALK\_INDICATOR.

*Step 22. Supplement Walking Indicator with information on difficulty Climbing steps (MOB\_6).*

Syntax below adds information from MOB\_6 on *difficulty climbing up or down 12 steps* to create a combined Mobility Indicator (MOB\_INDICATOR).

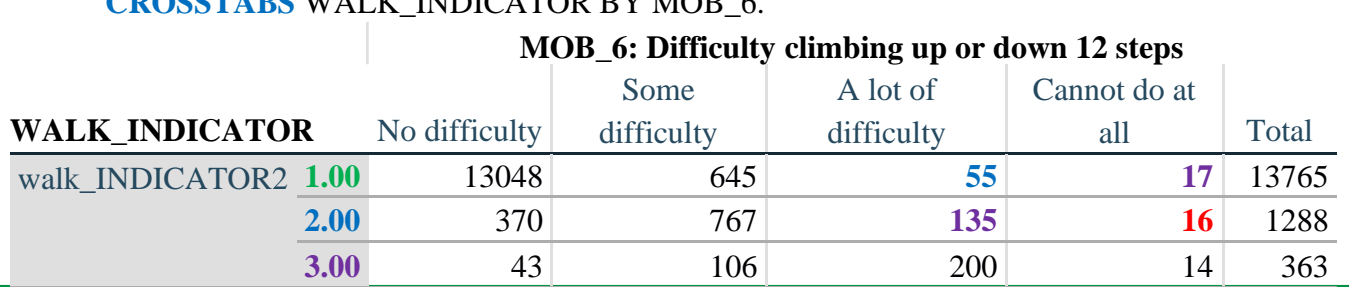

## **CROSSTABS** WALK\_INDICATOR BY MOB\_6.

Para mais informações acerca do

Página | 17

Washington Group sobre Estatísticas de Incapacidade, visite:

<http://www.washingtongroup-disability.com/>.

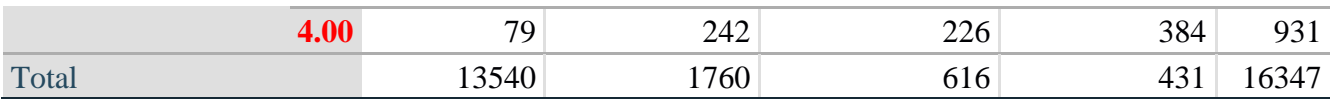

According to the table above, the syntax below reclassifies:

- 1. 55 individuals with level **1** on the WALKING INDICATOR as level **2** on the MOBILITY INDICATOR
- 2. 17 individuals with level **1** on the WALKING INDICATOR and 135 individuals with level **2** on the WALKING INDICATOR as level **3** on the MOBILITY INDICATOR, and
- 3. 16 individuals with level **2** on the WALKING INDICATOR as level **4** on the MOBILITY INDICATOR.

*Step 23. Create a mobility indication (MOB\_INDICATOR) with information garnered from crosstabulation above.*

**COMPUTE** MOB\_INDICATOR = WALK\_INDICATOR. **IF** (WALK\_INDICATOR = 2 AND MOB\_6 = 3) MOB\_INDICATOR = 3. **IF** (WALK\_INDICATOR = 1 AND MOB\_6 = 3) MOB\_INDICATOR = 2. **IF** (WALK INDICATOR = 2 AND MOB  $6 = 4$ ) MOB INDICATOR = 4. **IF** (WALK INDICATOR = 1 AND MOB  $6 = 4$ ) MOB INDICATOR = 3. **FREQUENCIES** MOB\_INDICATOR.

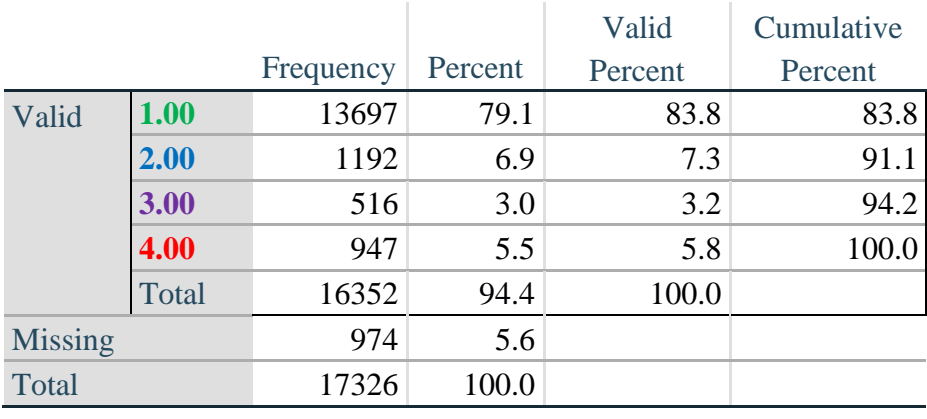

#### **MOB\_INDICATOR**

#### **ANXIETY**

*Step 24.Generate frequency distribution on ANX\_1.*

First, calculate frequency distributions on ANX\_1: *How often do you feel worried, nervous or anxious*?

#### **FREQUENCIES** ANX\_1.

#### **ANX\_1: How often feel worried, nervous, or anxious?**

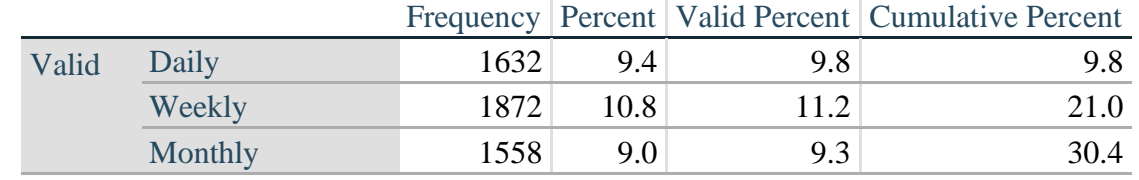

Para mais informações acerca do Washington Group sobre Estatísticas de Incapacidade, visite:

<http://www.washingtongroup-disability.com/>.

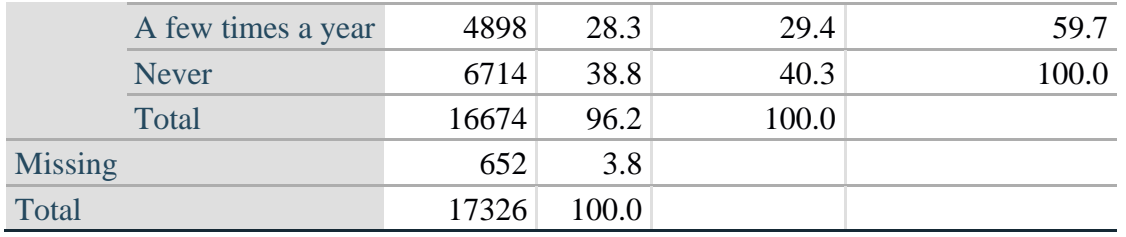

*Step 25. The syntax below recodes ANX\_3 into ANX\_3Y*

*1) to create a NOT ASKED category based on those who responded NEVER to ANX\_1 and 2) to place "SOMEWHERE BETWEEN" numerically in-between "A LITTLE" and "A LOT".*

**IF**  $(ANX_1 = 5)$   $ANX_3Y = 0$ . **RECODE** ANX\_3 (SYSMIS=SYSMIS) (1=1) (2=3) (3=2) (ELSE=9) INTO ANX\_3Y. **FREQUENCIES** ANX\_3Y.

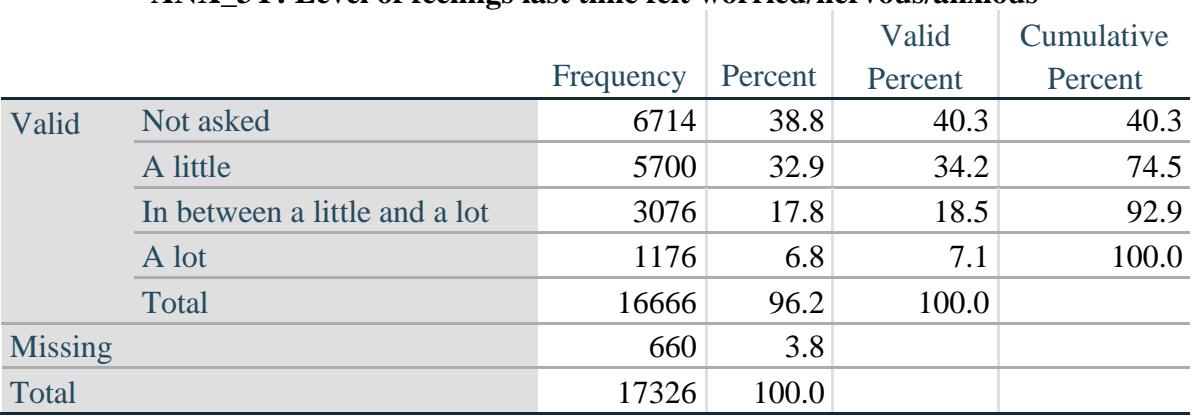

#### **ANX\_3Y: Level of feelings last time felt worried/nervous/anxious**

*Step 26. Generate a cross-tabulation of the anxiety Extended Set questions: ANX\_1 and ANX\_3Y.*

The syntax below produces a cross-tabulation of ANX\_1: *How often you felt worried, nervous or anxious* (a measure of frequency) and ANX\_3Y: *The level of those feeling the last time you felt worried, nervous or anxious* (a measure of intensity) – used to determine a single ANXIETY INDICATOR (ANX\_INDICATOR).

#### **CROSSTABS** ANX\_3Y BY ANX\_1.

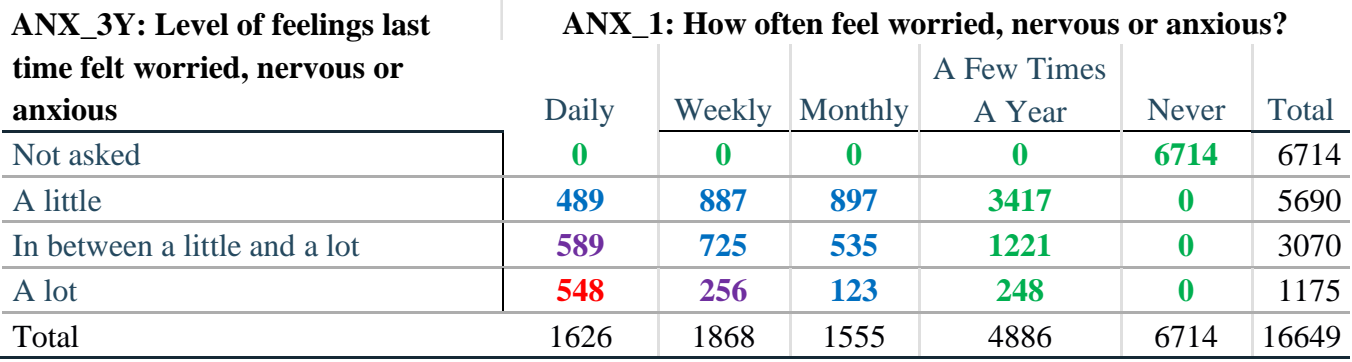

*Step 27. Create an ANXIETY INDICATOR (ANX\_INDICATOR) based on the two anxiety questions* 

Syntax below creates ANX\_INDICATOR based on the distribution in the cross-tabulation above.

**COMPUTE** ANX\_INDICATOR = 0. **IF**  $(ANX_3Y LE 4 AND (ANX_1 = 4 OR ANX_1 = 5)) ANX_INDICATOR = 1.$ **IF**  $((ANX_1 = 3)$  OR  $(ANX_1 \text{LT } 3$  AND  $ANX_3Y=1)$  OR  $(ANX_1 = 2$  AND  $ANX_3Y = 2)$ )  $ANX$  INDICATOR = 2. **IF**  $((ANX_1 = 1 AND ANX_3Y = 2) OR (ANX_1 = 2 AND ANX_3Y = 3))$ ANX\_INDICATOR = 3. **IF**  $(ANX_1 = 1$  AND  $ANX_3Y = 3)$  ANX\_INDICATOR = 4. **IF**  $(ANX_1 = 9 \text{ OR ANX}_3Y = 9)$   $ANX_INDICATOR = 9$ . **VALUE LABELS** ANX\_INDICATOR 0 'N/A' 9 "DON'T KNOW". **FREQUENCIES** ANX\_INDICATOR.

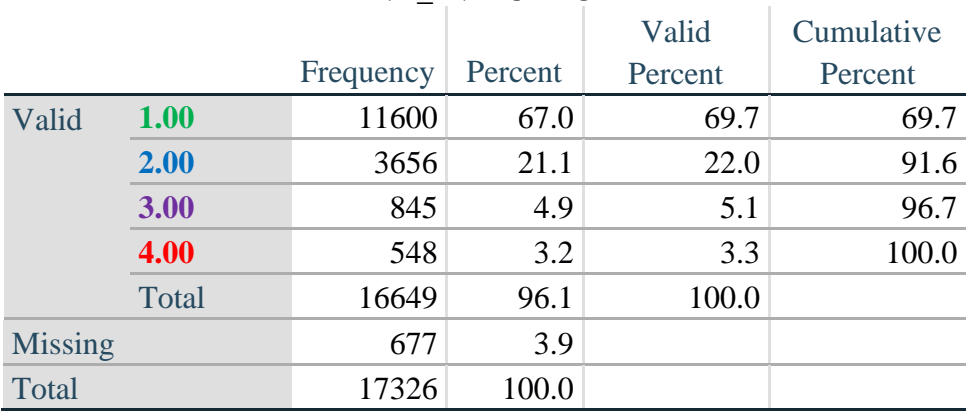

#### **ANX\_INDICATOR**

#### **DEPRESSION**

*Step 28.Generate frequency distribution on DEP\_1.*

First, calculate frequency distributions on DEP\_1: *How often do you feel depressed*?

#### **FREQUENCIES** DEP\_1.

#### **DEP\_1: How often do you feel depressed?**

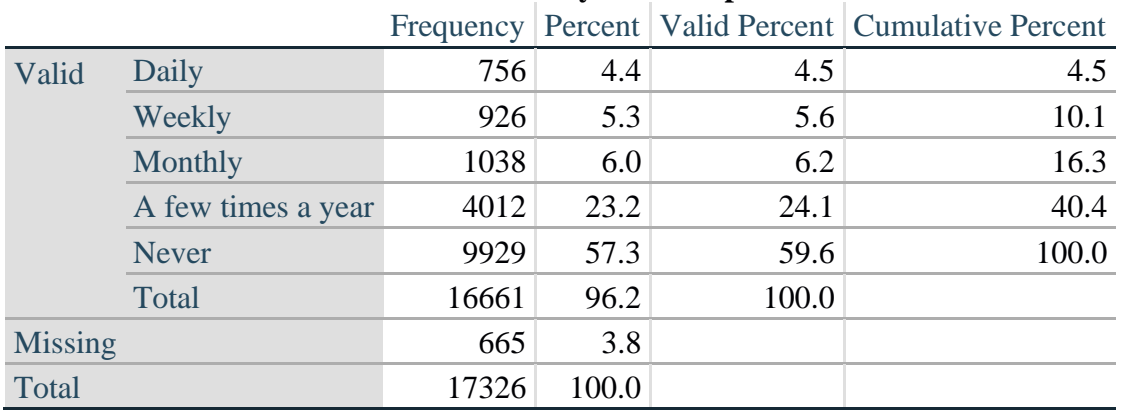

#### *Step 29. The syntax below recodes DEP\_3 into DEP\_3Y*

*1) to create a NOT ASKED category based on those who responded NEVER to DEP\_1 and 2) to place "SOMEWHERE BETWEEN" numerically in-between "A LITTLE" and "A LOT".*

**IF** (DEP  $1 = 5$ ) DEP  $3Y = 0$ . **RECODE** DEP\_3 (SYSMIS=SYSMIS) (1=1) (2=3) (3=2) (ELSE=9) INTO DEP\_3Y. **FREQUENCIES** DEP\_3Y.

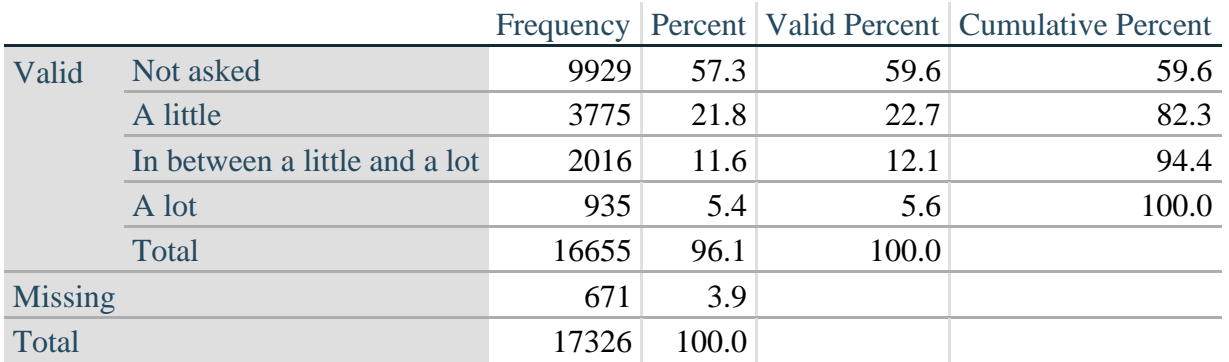

#### **DEP\_3Y: Level of feelings last time felt depressed**

*Step 30. Generate a cross-tabulation of the depression Extended Set questions: DEP\_1 and DEP\_3Y.*

The syntax below produces a cross-tabulation of DEP\_1: *How often do you feel depressed* (a measure of frequency) and DEP\_3Y: *The level of those feeling the last time you felt depressed* (a measure of intensity) – used to determine a single DEPRESSION INDICATOR (DEP\_INDICATOR).

**CROSSTABS** DEP\_3Y BY DEP\_1.

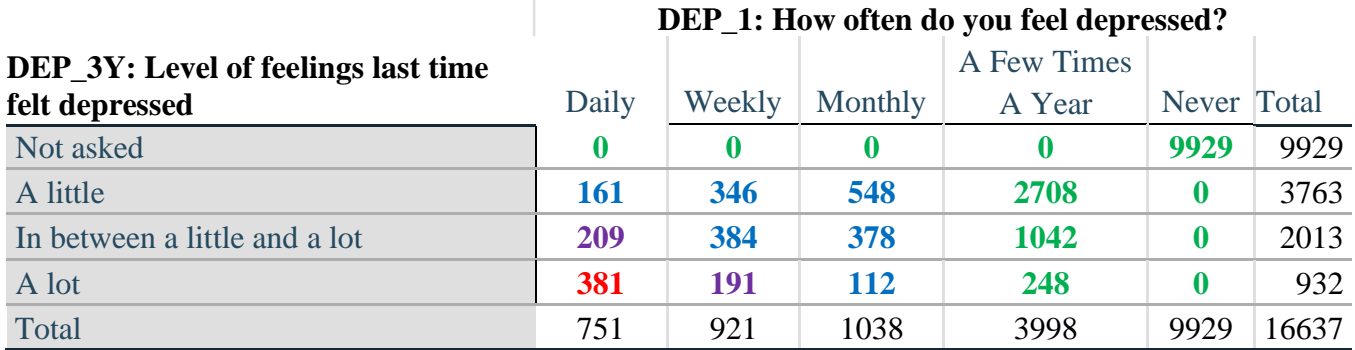

*Step 31. Create a DEPRESSION INDICATOR (DEP\_INDICATOR) based on the two depression questions DEP\_1 and DEP\_3Y.*

Syntax below creates DEP\_INDICATOR based on the distribution in the cross-tabulation above.

**COMPUTE DEP** INDICATOR  $= 0$ . **IF** (DEP\_3Y LE 4 AND (DEP\_1 = 4 OR DEP\_1 = 5)) DEP\_INDICATOR=1. **IF** ((DEP\_1 = 3) OR (DEP\_1 LT 3 AND DEP\_3Y=1) OR (DEP\_1 = 2 AND DEP\_3Y = 2))  $DEF\_INDICATOR = 2.$ **IF**  $((DEF_1 = 1 AND DEP_3Y = 2) OR (DEF_1 = 2 AND DEP_3Y = 3)) DEP_INDICATOR =$ 3.

#### **IF**  $(DEF_1 = 1$  AND DEP\_3Y = 3) DEP\_INDICATOR = 4. **IF**  $(DEF_1 = 9 \text{ OR } DEF_3Y = 9) DEP_INDICATOR = 9$ . **VALUE LABELS** DEP\_INDICATOR 0 'N/A' 9 "DON'T KNOW".

#### **FREQUENCIES** DEP\_INDICATOR.

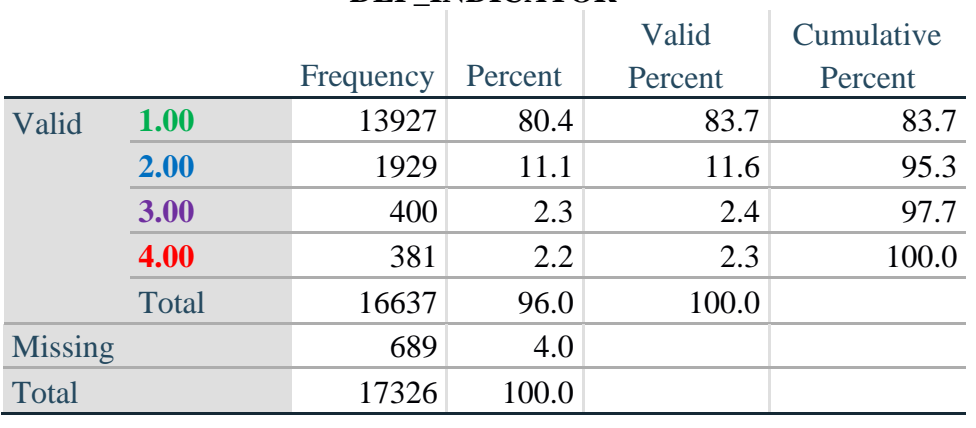

#### **DEP\_INDICATOR**

#### **PAIN**

*Step 32.Generate frequency distribution on PAIN\_2.*

First, calculate frequency distributions on PAIN\_2: *Frequency of pain in the past 3 months*.

#### **FREQUENCIES** PAIN\_2.

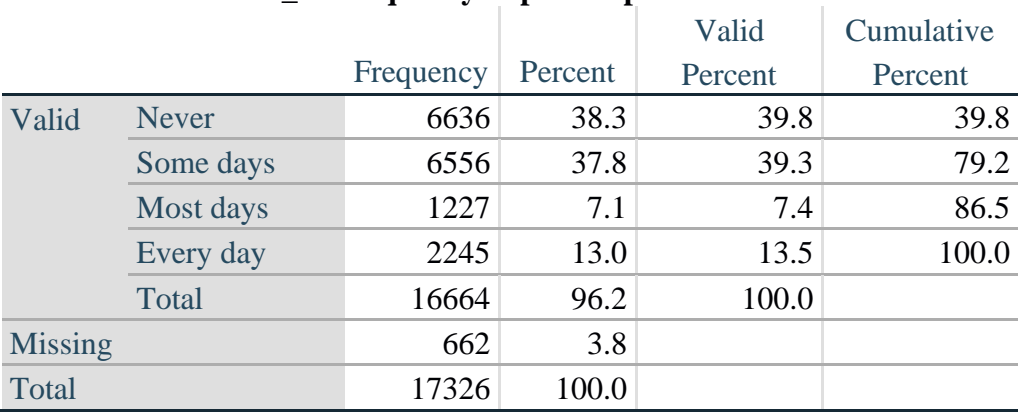

#### **PAIN\_2: Frequency of pain in past 3 months**

*Step 33. The syntax below recodes PAIN\_4 into PAIN\_4Y to place "SOMEWHERE BETWEEN" numerically in-between "A LITTLE" and "A LOT". It also creates the category NOT ASKED, if PAIN\_2 is NEVER (1).*

**COMPUTE PAIN\_4Y = PAIN\_4. IF**  $(PAIN_2 = 1)$   $PAIN_4Y=0$ . **RECODE** PAIN\_4Y (1=1) (2=3) (3=2).

**FREQUENCIES** PAIN\_4Y.

|                |                               |       |       |       | Frequency   Percent   Valid Percent   Cumulative Percent |
|----------------|-------------------------------|-------|-------|-------|----------------------------------------------------------|
| Valid          | Not asked                     | 6636  | 38.3  | 39.8  | 39.8                                                     |
|                | A little                      | 4865  | 28.1  | 29.2  | 69.0                                                     |
|                | In between a little and a lot | 3296  | 19.0  | 19.8  | 88.8                                                     |
|                | A lot                         | 1869  | 10.8  | 11.2  | 100.0                                                    |
|                | Total                         | 16666 | 96.2  | 100.0 |                                                          |
| <b>Missing</b> |                               | 660   | 3.8   |       |                                                          |
| Total          |                               | 17326 | 100.0 |       |                                                          |

**PAIN\_4Y: How much pain you had last time you had pain?**

*Step 34. Generate a cross-tabulation of the PAIN Extended Set questions: PAIN\_2 and PAIN\_4Y.*

The syntax below produces a cross-tabulation of PAIN\_2: *Frequency of pain in the past 3 months* and PAIN\_4Y: *How much pain you has the last time you had pain* (a measure of intensity) – used to determine a single PAIN INDICATOR (P\_INDICATOR).

#### **CROSSTABS** PAIN\_4Y BY PAIN\_2.

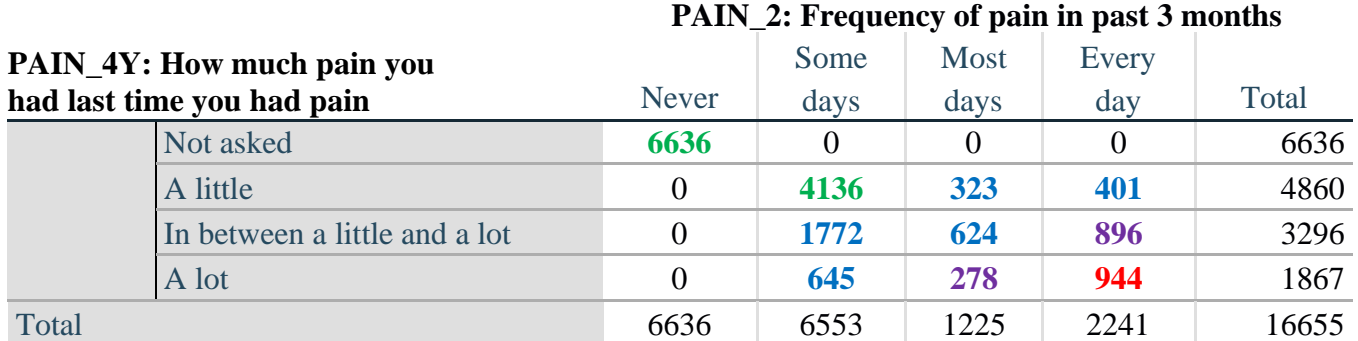

*Step 35. Create a PAIN INDICATOR (P\_INDICATOR) based on the two PAIN questions PAIN\_2 and PAIN\_4Y.*

Syntax below creates P\_INDICATOR based on the distribution in the cross-tabulation above.

**COMPUTE P\_INDICATOR**  $= 0$ **. IF**  $(PAIN_2 = 1)$  OR  $(PAIN_4Y = 1$  AND  $(PAIN_2 = 2$  OR  $PAIN_2 = 3)$ ) P\_INDICATOR = 1. **IF** ((PAIN\_2 = 2 AND (PAIN\_4Y = 2 OR PAIN\_4Y = 3)) OR (PAIN\_2 = 3 AND PAIN\_4Y = 2) OR (PAIN\_2 = 4 AND PAIN\_4Y = 1)) P\_INDICATOR = 2. **IF**  $(PAIN_2 = 3 AND PAN_4Y = 3) OR (PAIN_2 = 4 AND PAN_4Y = 2) PINDICATOR =$ 3. **IF**  $(PAIN_2 = 4 AND PAIN_4Y = 3) PINDICATOR = 4.$ 

**RECODE** P\_INDICATOR (0=SYSMIS). **FREQUENCIES** P\_INDICATOR.

## **P\_INDICATOR**

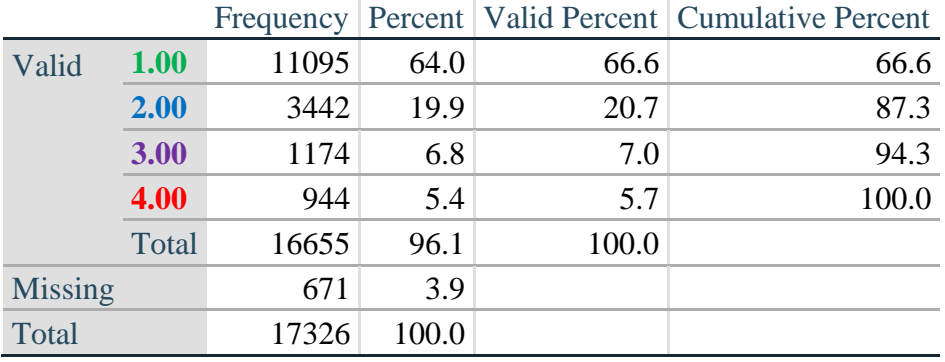

#### **FATIGUE (Tired)**

*Step 36.Generate frequency distribution on FATIGUE Extended Set questions Tired\_1, Tired\_2 and Tired\_3.*

First, calculate frequency distributions on TIRED\_1: *How often you felt tired in the past 3 months*.

#### **FREQUENCIES** TIRED\_1.

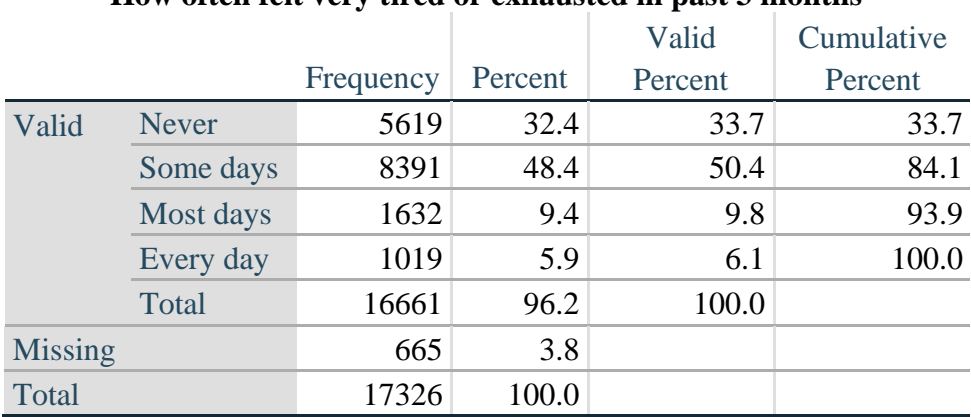

#### **How often felt very tired or exhausted in past 3 months**

*Step 37. Recode Tired\_2 to 0 (not asked) if Tired\_1 is 1 (Never).*

If response to TIRED\_1 is 1: Never, then TIRED\_2 (*How long most recent tired or exhausted feelings lasted*) is not asked. This variable is recoded so these individuals are included in the syntax below.

**IF** (TIRED\_1 = 1) TIRED\_2=0. **VALUE LABELS** TIRED\_2 0 'NOT ASKED'. **FREQUENCIES** TIRED\_2.

#### **TIRED\_2: How long most recent tired or exhausted feelings lasted?**

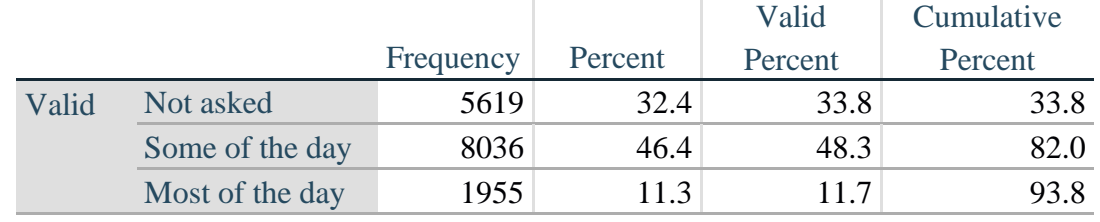

Para mais informações acerca do Washington Group sobre Estatísticas de Incapacidade, visite: <http://www.washingtongroup-disability.com/>.

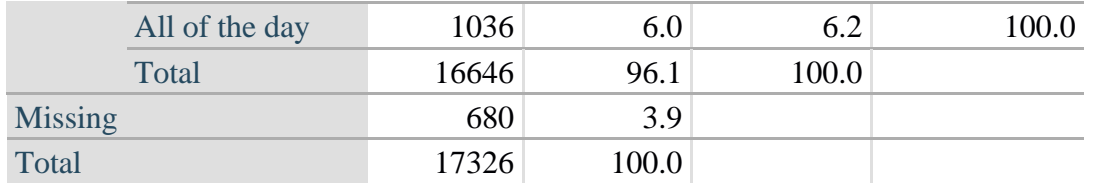

*Step 38. The syntax below recodes TIRED\_3 into TIRED\_3Y to place "SOMEWHERE BETWEEN" numerically in-between "A LITTLE" and "A LOT".*

Also, if response to TIRED\_1 is 1: Never, then TIRED\_3 (*Level of tiredness*) is not asked. This variable is recoded so these individuals are included in the syntax below.

**COMPUTE TIRED\_3Y = TIRED\_3.** 

**IF** (TIRED\_1 = 1) TIRED\_3Y=0. **RECODE** TIRED\_3Y (1=1) (2=3) (3=2). **VALUE LABELS** TIRED\_3Y 0 'NOT ASKED' 1 'A LITTLE' 2 'IN BETWEEN' 3 'A LOT'. **VARIABLE LABELS** TIRED\_3Y 'LEVEL OF TIREDNESS'.

#### **FREQUENCIES** TIRED\_3Y.

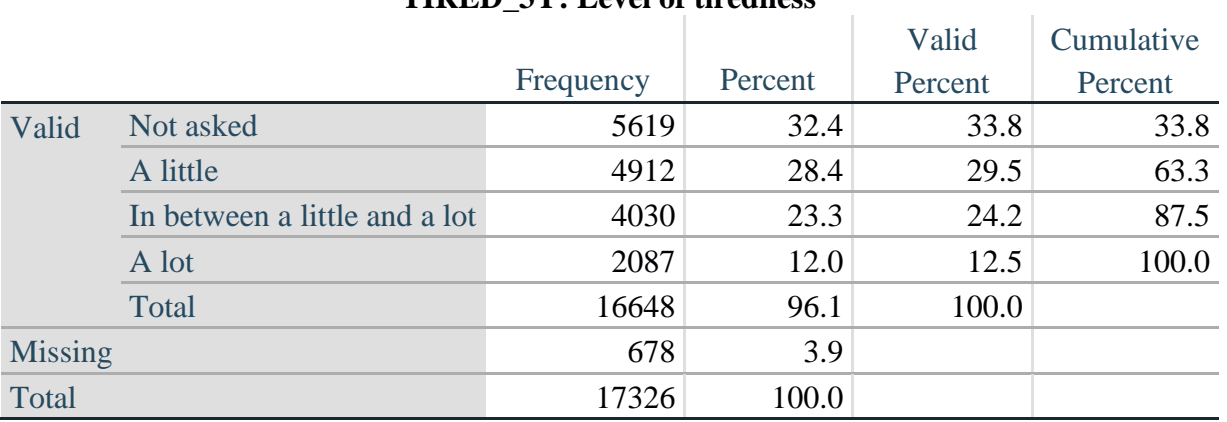

#### **TIRED\_3Y: Level of tiredness**

*Step 39. Generate a cross-tabulation of the FATIGUE Extended Set questions: TIRED\_1, TIRED\_2 and TIRED\_3Y.*

The syntax below produces a cross-tabulation of TIRED\_1: *How often you felt tired or exhausted in the past 3 months* (a measure of frequency) and TIRED\_2: *How long those feelings lasted* (a measure of duration) and TIRED\_3Y: *The level of tiredness* (a measure of intensity) – used to determine a single TIRED INDICATOR (T\_INDICATOR).

## **CROSSTABS** TIRED\_2 BY TIRED\_1 BY TIRED\_3Y.

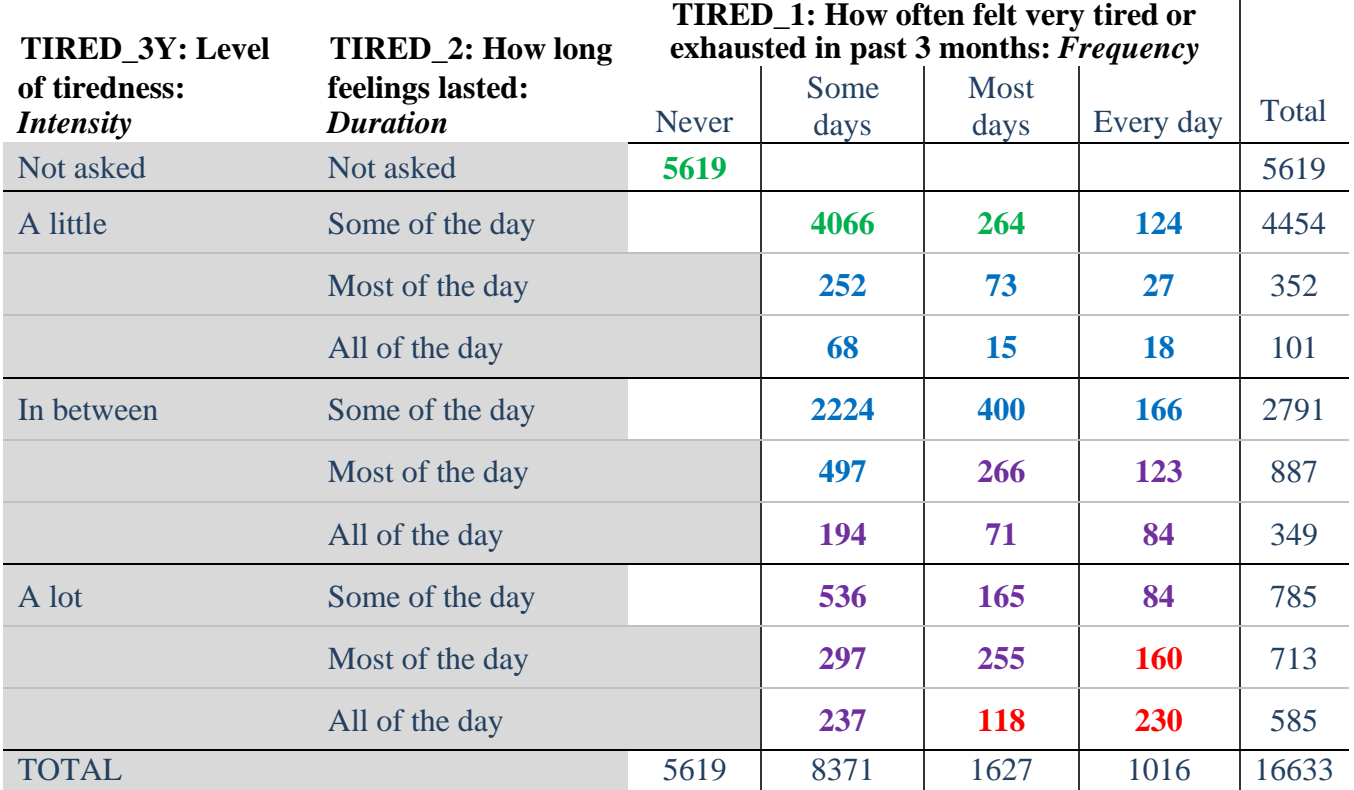

*Step 40. Create a FATIGUE INDICATOR (T\_INDICATOR) based on the three FATIGUE questions TIRED\_1, TIRED\_2 and TIRED\_3Y.*

Syntax below creates T\_INDICATOR based on the distribution in the cross-tabulation above.

**COMPUTE T\_INDICATOR =**  $0$ **. IF** (TIRED  $1 = 1$ ) T\_INDICATOR=1. **IF** (TIRED  $1 = 2$  AND TIRED  $2 = 1$  AND TIRED  $3Y = 1$ ) T\_INDICATOR = 1. **IF** (TIRED\_1 = 3 AND TIRED\_2 = 1 AND TIRED\_3Y = 1) T\_INDICATOR = 1.

**IF**  $(T$ \_INDICATOR NE 1 AND TIRED\_3Y LT 3)  $T$ \_INDICATOR = 2. **IF**  $(T \text{ } INDICATOR \text{ } NE 1 \text{ } AND (TIRED_3Y = 3 \text{ } AND TIRED_2 = 1)) T_INDICATOR = 2.$ **IF**  $(T \text{ } INDICATOR \text{ } NE 1 \text{ } AND (TIRED_3Y = 3 \text{ } AND TIRED_2 = 2 \text{ } AND TIRED_1 = 2))$ T\_INDICATOR =  $2$ .

**IF** ((T\_INDICATOR NE 1 AND T\_INDICATOR3 NE 2) AND TIRED  $1 = 2$ ) T\_INDICATOR  $= 3.$ **IF** (TIRED 1 GE 3 AND TIRED  $2 = 2$  AND TIRED  $3Y = 3$ ) OR (TIRED 1 GE 3 AND TIRED\_2 = 3 AND TIRED\_3Y = 3) OR (TIRED\_1 GE 3 AND TIRED\_2 = 1 AND TIRED\_3Y  $= 5$ ) OR (TIRED  $1 = 3$  AND TIRED  $2 = 2$  AND TIRED  $3Y = 5$ ) T\_INDICATOR = 3. **IF** (TIRED\_1 GE 3 AND TIRED\_2 = 2 AND TIRED\_3Y = 3) T\_INDICATOR = 3.

**IF** (T\_INDICATOR NE 1 AND T\_INDICATOR3 NE 2 AND T\_INDICATOR3 NE 3 AND (TIRED  $1 = 3$  OR TIRED  $1 = 4$ )) T\_INDICATOR = 4.

## **IF** (TIRED\_1 GE 7 OR TIRED\_2 GE 7 OR TIRED\_3Y =9)  $T$ \_INDICATOR = 9.

## **FREQUENCIES** T\_INDICATOR.

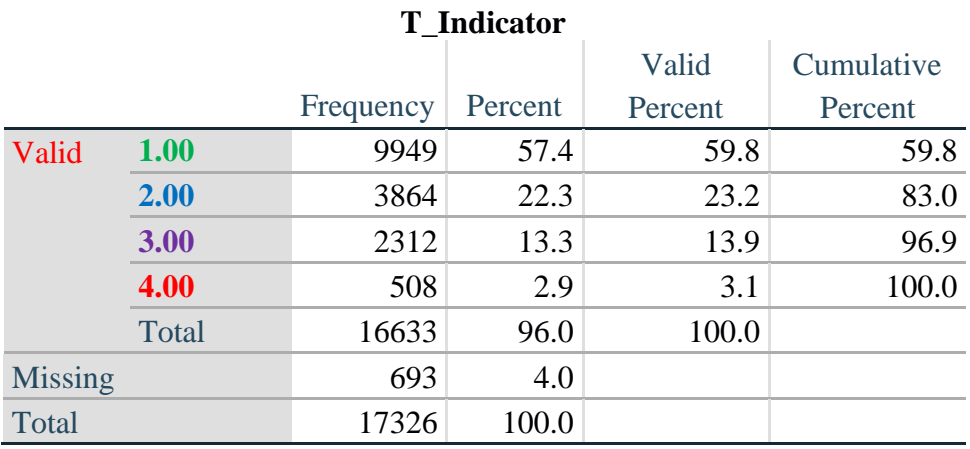

# **VALUE LABELS** T\_INDICATOR 0 'N/A' 9 "DON'T KNOW".

## **Creating Disability Status Indicators**

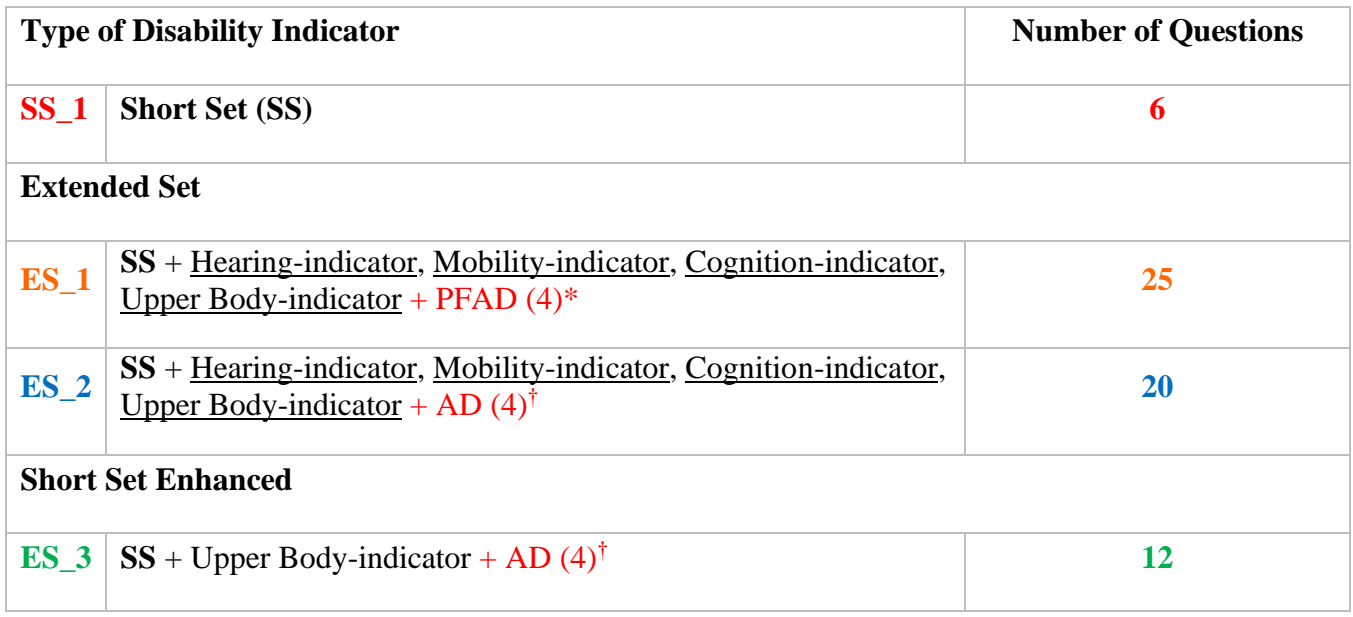

\* PFAD (4): Pain, Fatigue, Anxiety and Depression Indicators at level 4

† AD (4): Anxiety and Depression Indicators at level 4

#### **SS\_1: WG Short Set Disability Indicator based on the 6 short set questions.**

The syntax below calculates the WG Short Set Disability Indicator based on the six short set questions **SS** 1 at the recommended cut-off. The level of inclusion is: at least 1 domain/question is coded A LOT OF DIFFICULTY or CANNOT DO AT ALL.

**FREQUENCIES** VIS\_SS HEAR\_SS MOB\_SS COM\_SS SC\_SS COG\_SS.

**COMPUTE SS**  $1 = 0$ .

**IF** (MISSING(VIS\_SS) AND MISSING(HEAR\_SS) AND MISSING(MOB\_SS) AND  $MISSING(COM\_SS)$  AND  $MISSING(SC\_SS)$  AND  $MISSING(COG\_SS)$   $SS_1 = 9$ .

**IF**  $(VIS\_SS = 1 \text{ OR } VIS\_SS = 2) \text{ OR } (HEAR\_SS = 1 \text{ OR } HEAR\_SS = 2) \text{ OR } (MOB\_SS = 1 \text{ OR } I$  $MOB$ <sub>-SS</sub> = 2) OR (COM<sub>-SS</sub> = 1 OR COM<sub>-SS</sub> = 2) OR (SC<sub>-SS</sub> = 1 OR SC<sub>-SS</sub> = 2) OR  $(COG\_SS = 1 \text{ OR } COG\_SS = 2)$ )  $SS_1 = 0$ .

**IF** ((VIS\_SS = 3 OR VIS\_SS = 4) OR (HEAR\_SS= 3 OR HEAR\_SS = 4) OR (MOB\_SS= 3 OR  $MOB$ <sub>\_</sub>SS = 4) OR (COM\_SS= 3 OR COM\_SS = 4) OR (SC\_SS = 3 OR SC\_SS = 4) OR (COG\_SS = 3 OR COG\_SS = 4)) SS\_1 = 1.

**FREQUENCIES** SS\_1.

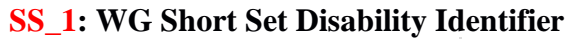

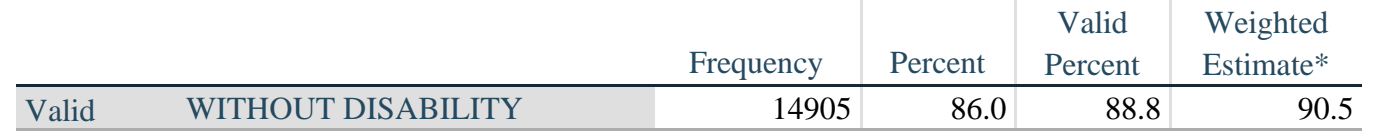

Para mais informações acerca do

Página | 28

Washington Group sobre Estatísticas de Incapacidade, visite:

<http://www.washingtongroup-disability.com/>.

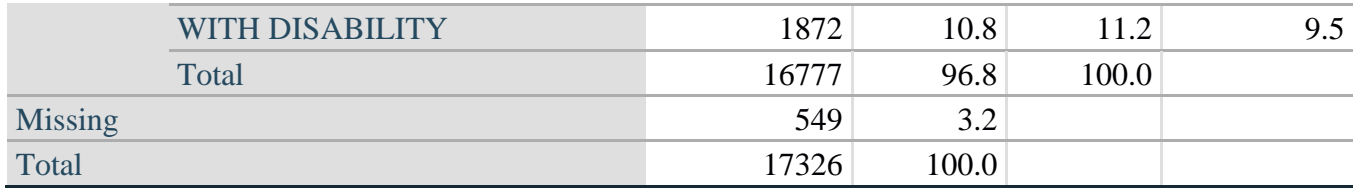

\*Weighted estimate provided – but is not part of the SPSS syntax.

#### **ES\_1: SS\_1 + Hearing-indicator, Mobility-indicator, Cognition-indicator + Upper Body-indicator + PFAD (4).**

The syntax below calculates an Extended Set Disability Indicator (**ES\_1**) based on 25 questions at the recommended cut-off. The level of inclusion is: at least 1 domain/question is coded A LOT OF DIFFICULTY or CANNOT DO AT ALL for the six short set question; severity levels 3 or 4 for the Hearing-, Mobility-, Cognition- and Upper body-Indicators; and severity level 4 for Pain-, Fatigue-, Anxiety- and Depression-Indicators.

**COMPUTE** ES  $1 = 0$ .

**IF** (MISSING(SS\_1) AND MISSING(H\_INDICATOR) AND MISSING(MOB\_INDICATORX) AND MISSING(COM\_SS) AND MISSING(SC\_SS) AND MISSING(RC\_INDICATOR2) AND MISSING(UB\_INDICATOR) AND MISSING(P\_INDICATOR2) AND MISSING(T\_INDICATOR3) AND  $MISSING(ANX\_INDICATOR)$  AND  $MISSING(DEF\_INDICATOR))$  ES\_1 = 9.

**IF**  $(SS_1 = 1 \text{ OR } (H_INDICATOR = 3 \text{ OR } H_INDICATOR = 4) \text{ OR } (MOB_INDICATORX = 1)$ 3 OR MOB\_INDICATORX = 4) OR (RC\_INDICATOR2 = 3 OR RC\_INDICATOR2 = 4) OR (UB\_INDICATOR = 3 OR UB\_INDICATOR = 4) OR P\_INDICATOR2 = 4 OR  $T$ \_INDICATOR3 = 4 OR ANX\_INDICATOR = 4 OR DEP\_INDICATOR = 4) ES\_1 = 1.

## **FREQUENCIES** ES\_1.

#### **ES\_1: WG-ES Disability Indicator based on 11 domains and 25 questions**

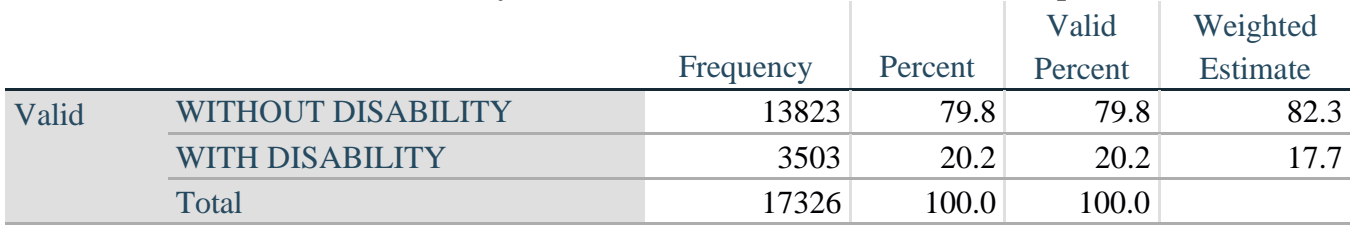

\*Weighted estimate provided – but is not part of the SPSS syntax.

#### **ES\_2: SS\_1 + Hearing-indicator, Mobility-indicator, Cognition-indicator + Upper Body-indicator + AD (4)**

The syntax below calculates an Extended Set Disability Indicator (**ES\_2**) based on 20 questions at the recommended cut-off. The level of inclusion is: at least 1 domain/question is coded A LOT OF DIFFICULTY or CANNOT DO AT ALL for the six short set question; severity levels 3 or 4 for the Hearing-, Mobility-, Cognition- and Upper body-Indicators; and severity level 4 for Anxiety- and Depression-Indicators.

#### **COMPUTE** ES  $2 = 0$ . **IF** (MISSING(SS\_1) AND MISSING(H\_INDICATOR) AND MISSING(MOB\_INDICATORX) AND MISSING(COM\_SS) AND MISSING(SC\_SS) AND MISSING(RC\_INDICATOR2) AND MISSING(UB\_INDICATOR) AND MISSING(ANX\_INDICATOR) AND MISSING(DEP\_INDICATOR)) ES\_ $2 = 9$ .

**IF** (SS\_1 = 1 OR (H\_INDICATOR = 3 OR H\_INDICATOR = 4) OR (MOB\_INDICATORX = 3 OR MOB\_INDICATORX = 4) OR (RC\_INDICATOR2 = 3 OR RC\_INDICATOR2 = 4) OR (UB\_INDICATOR = 3 OR UB\_INDICATOR = 4) OR ANX\_INDICATOR = 4 OR DEP\_INDICATOR = 4) ES\_2 = 1.

#### **FREQUENCIES** ES\_2.

#### **ES\_2: WG-ES Disability Indicator based on 9 domains and 20 questions**

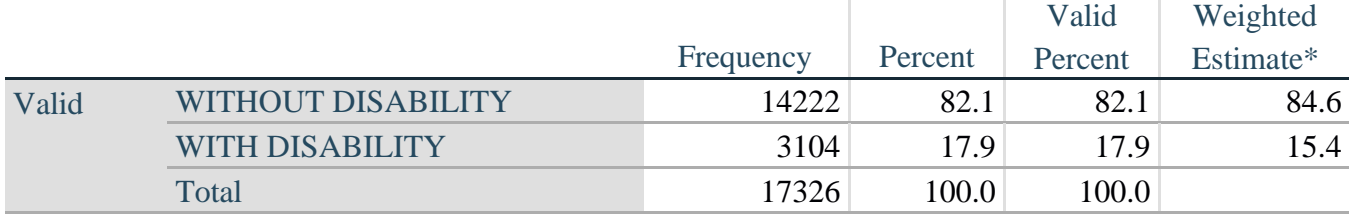

\*Weighted estimate provided – but is not part of the SPSS syntax.

#### **ES**  $3: SS<sub>1</sub> + Upper Body-indicator + AD(4)$

The syntax below calculates the WG Short Set ENHANCED Disability Indicator (**ES\_3**) based on the 12 questions at the recommended cut-off. The level of inclusion is: at least 1 domain/question is coded A LOT OF DIFFICULTY or CANNOT DO AT ALL for the six short set question; severity levels 3 or 4 for the Upper body-Indicators; and severity level 4 for Anxiety- and Depression-Indicators.

**COMPUTE**  $ES_3 = 0$ . **IF** (MISSING(VIS\_SS) AND MISSING(HEAR\_SS) AND MISSING(MOB\_SS) AND MISSING(COM\_SS) AND MISSING(SC\_SS) AND MISSING(COG\_SS) AND MISSING(UB\_INDICATOR) AND MISSING(ANX\_INDICATOR) AND  $MISSING(DEP_NDICATOR)$ )  $ES_3 = 9$ .

IF ((VIS  $SS = 3$  OR VIS  $SS = 4$ ) OR (HEAR  $SS = 3$  OR HEAR  $SS = 4$ ) OR (MOB  $SS = 3$  OR  $MOB$ <sub>\_</sub>SS = 4) OR (COM\_SS= 3 OR COM\_SS = 4) OR (SC\_SS = 3 OR SC\_SS = 4) OR  $(COG\_SS = 3 OR COG\_SS = 4) OR (UB INDICATOR = 3 OR UB INDICATOR = 4) OR$ ANX\_INDICATOR = 4 OR DEP\_INDICATOR = 4) ES\_ $3 = 1$ . **RECODE** ES\_3 (9=SYSMIS).

## **FREQUENCIES** ES\_3.

## **ES\_3: WG-SS Enhanced Disability Indicator based on 9 domains and 12 questions**

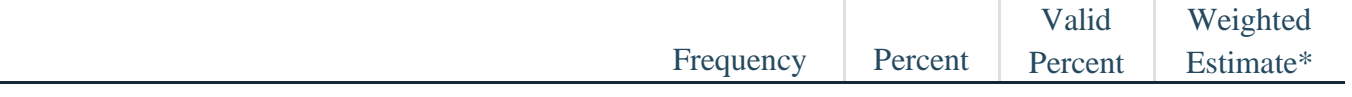

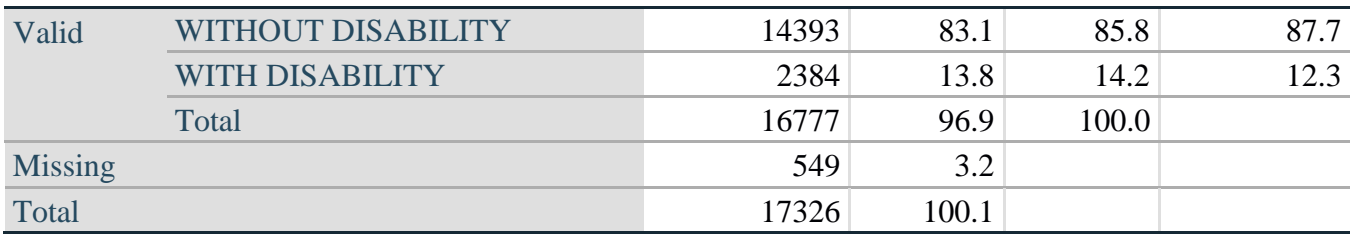

\*Weighted estimate provided – but is not part of the SPSS syntax.

#### *POST SCRIPTUM:* **porquê excluir a dor e a fadiga?**

É de realçar a exclusão dos domínios da dor e da fadiga de vários dos identificadores de incapacidade acima. Tem havido considerável debate sobre estes domínios no âmbito do WG. Em bom rigor, não são domínios de funcionalidade; e as nossas análises indicam que estão ambos altamente correlacionados com outros domínios e que as taxas de incapacidade com a sua inclusão podem ser muito elevadas. Por fim, em termos de comparabilidade internacional, estes domínios são menos universais; ou seja, são mais propensos a influências socioculturais locais do que outros domínios de funcionalidade.

Por tais motivos, optámos por exclui-los de várias destas análises, embora possam ser incluídos em análises complementares efetuadas por serviços nacionais de estatística ao respetivo nível.